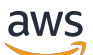

API Reference

# **AWS B2B Data Interchange**

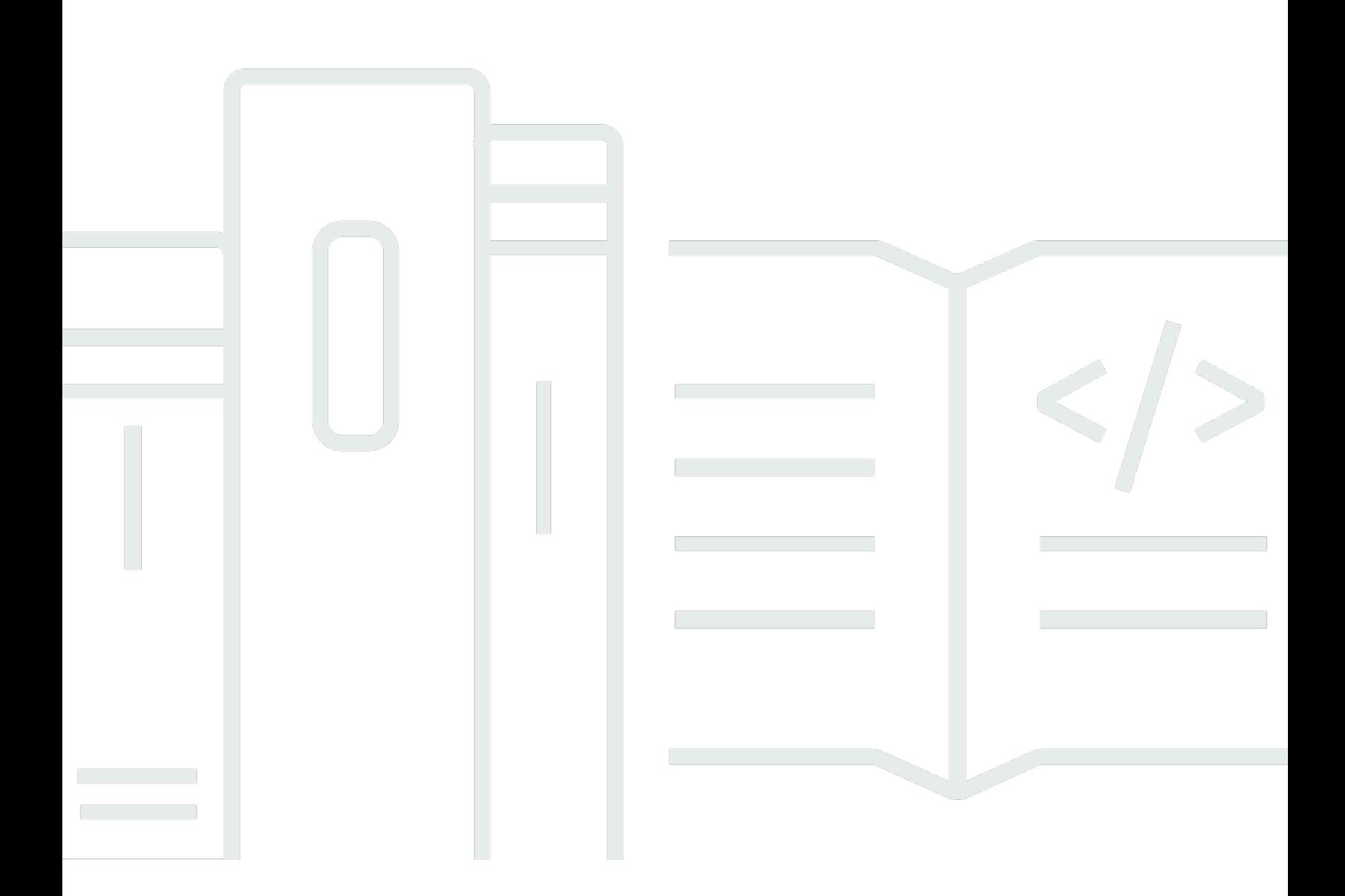

Copyright © 2024 Amazon Web Services, Inc. and/or its affiliates. All rights reserved.

## **AWS B2B Data Interchange: API Reference**

Copyright © 2024 Amazon Web Services, Inc. and/or its affiliates. All rights reserved.

Amazon's trademarks and trade dress may not be used in connection with any product or service that is not Amazon's, in any manner that is likely to cause confusion among customers, or in any manner that disparages or discredits Amazon. All other trademarks not owned by Amazon are the property of their respective owners, who may or may not be affiliated with, connected to, or sponsored by Amazon.

# **Table of Contents**

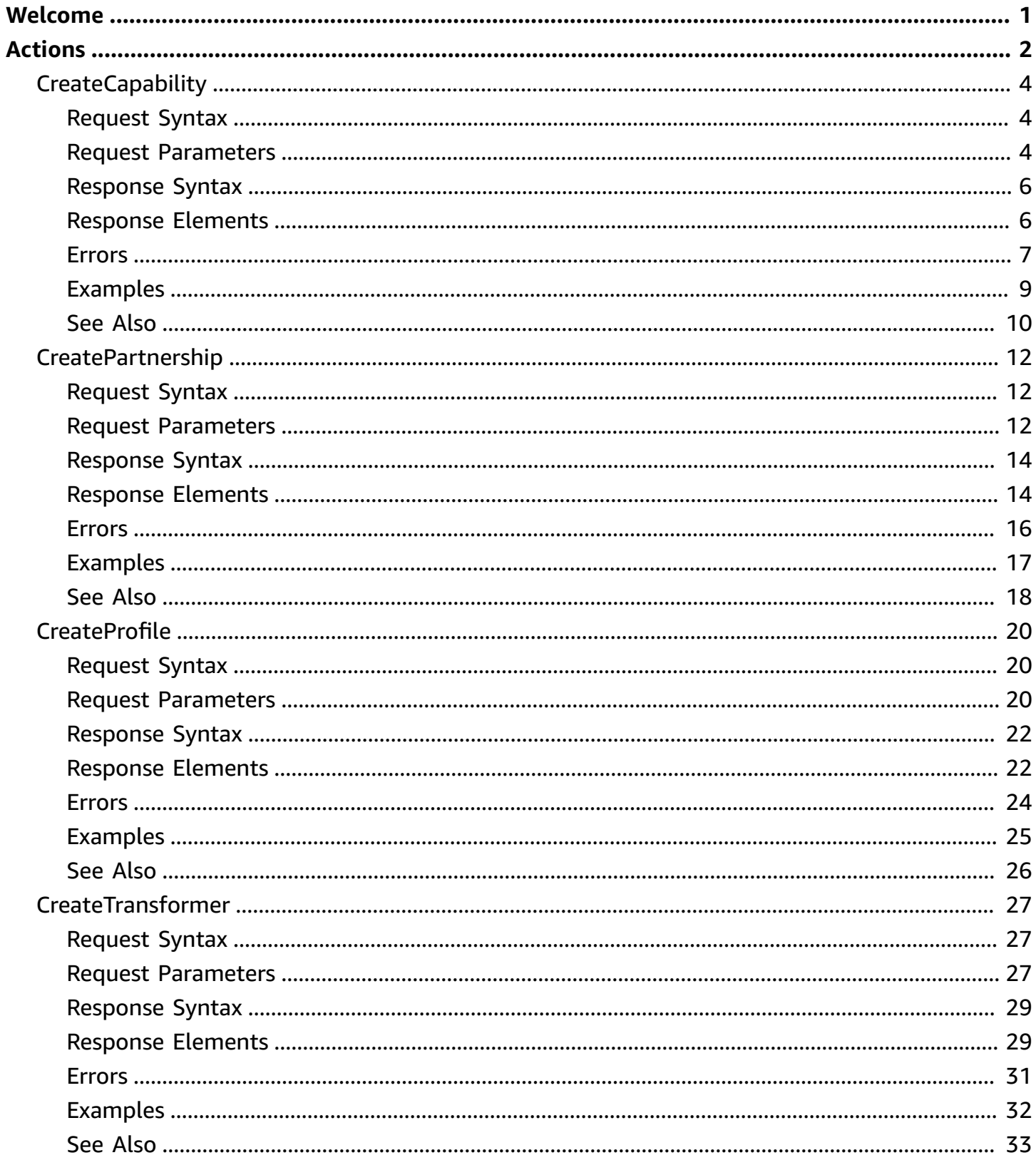

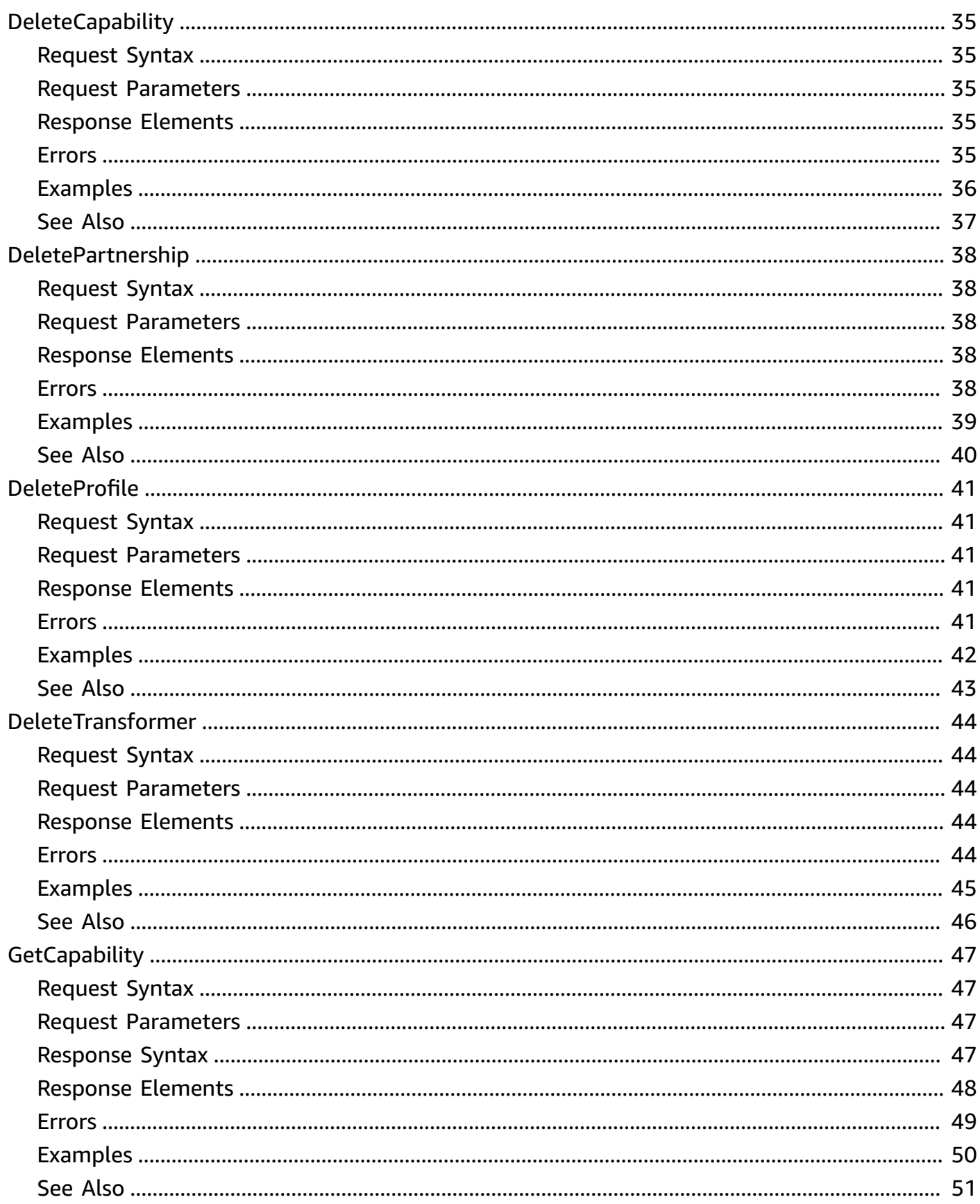

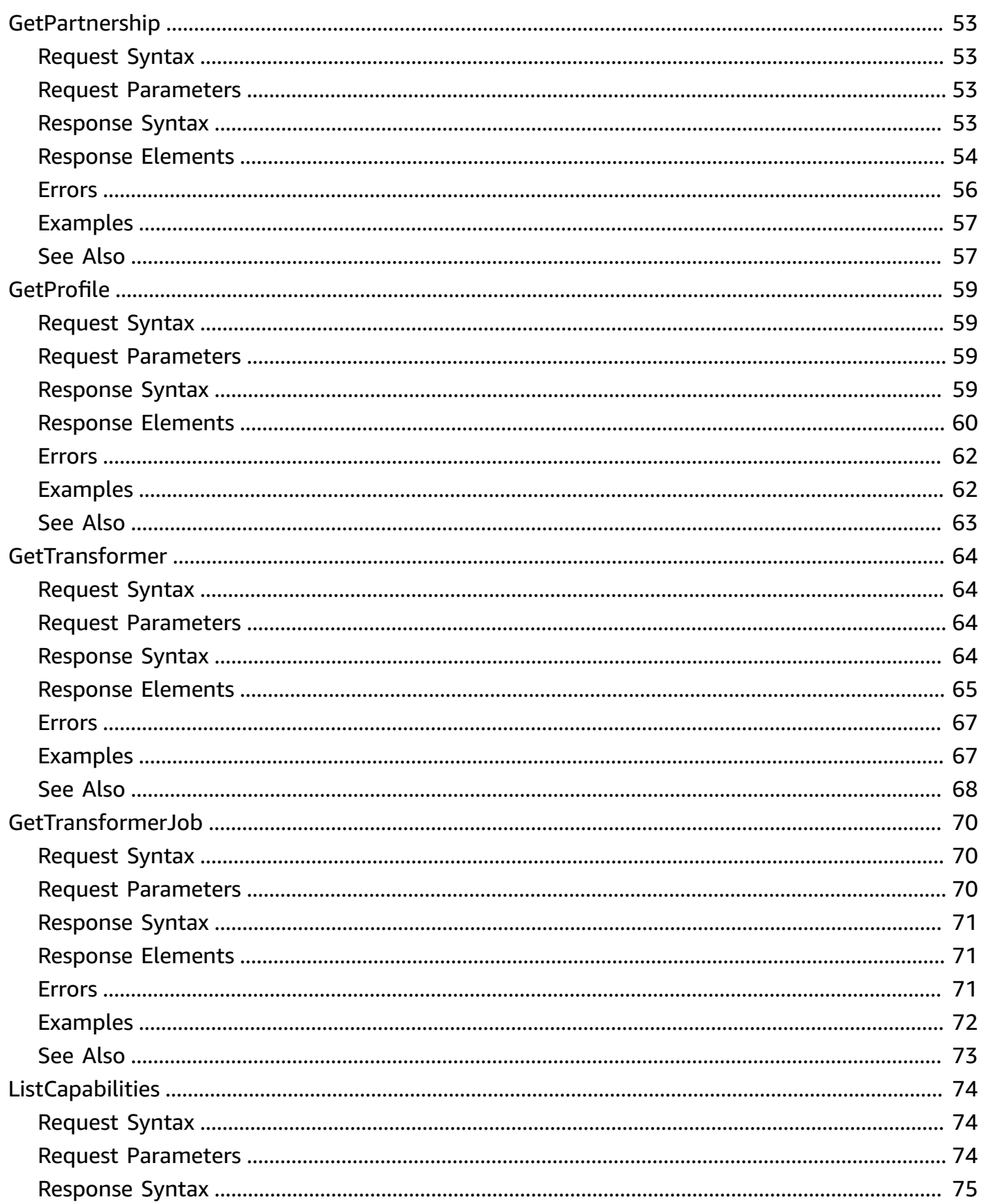

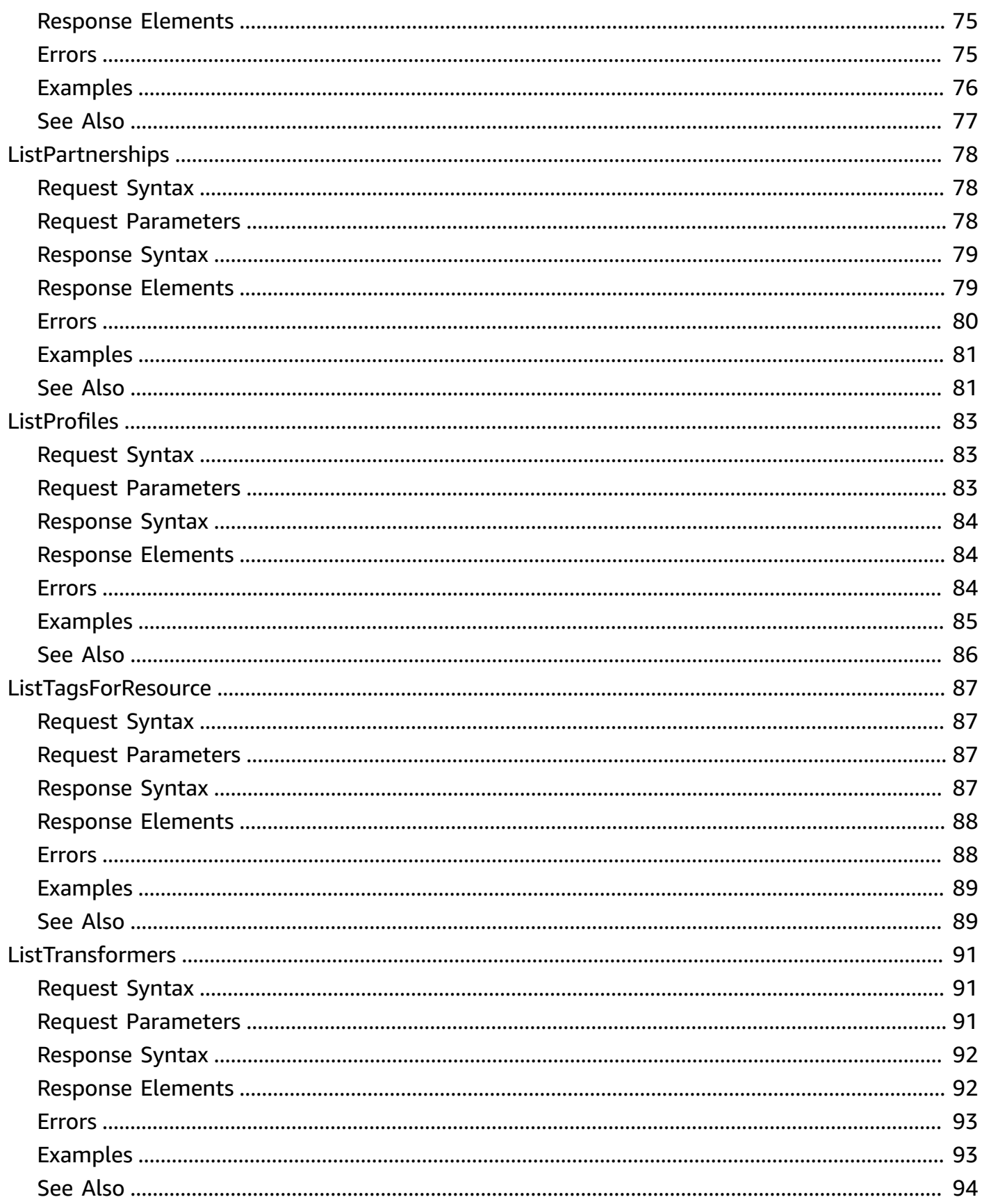

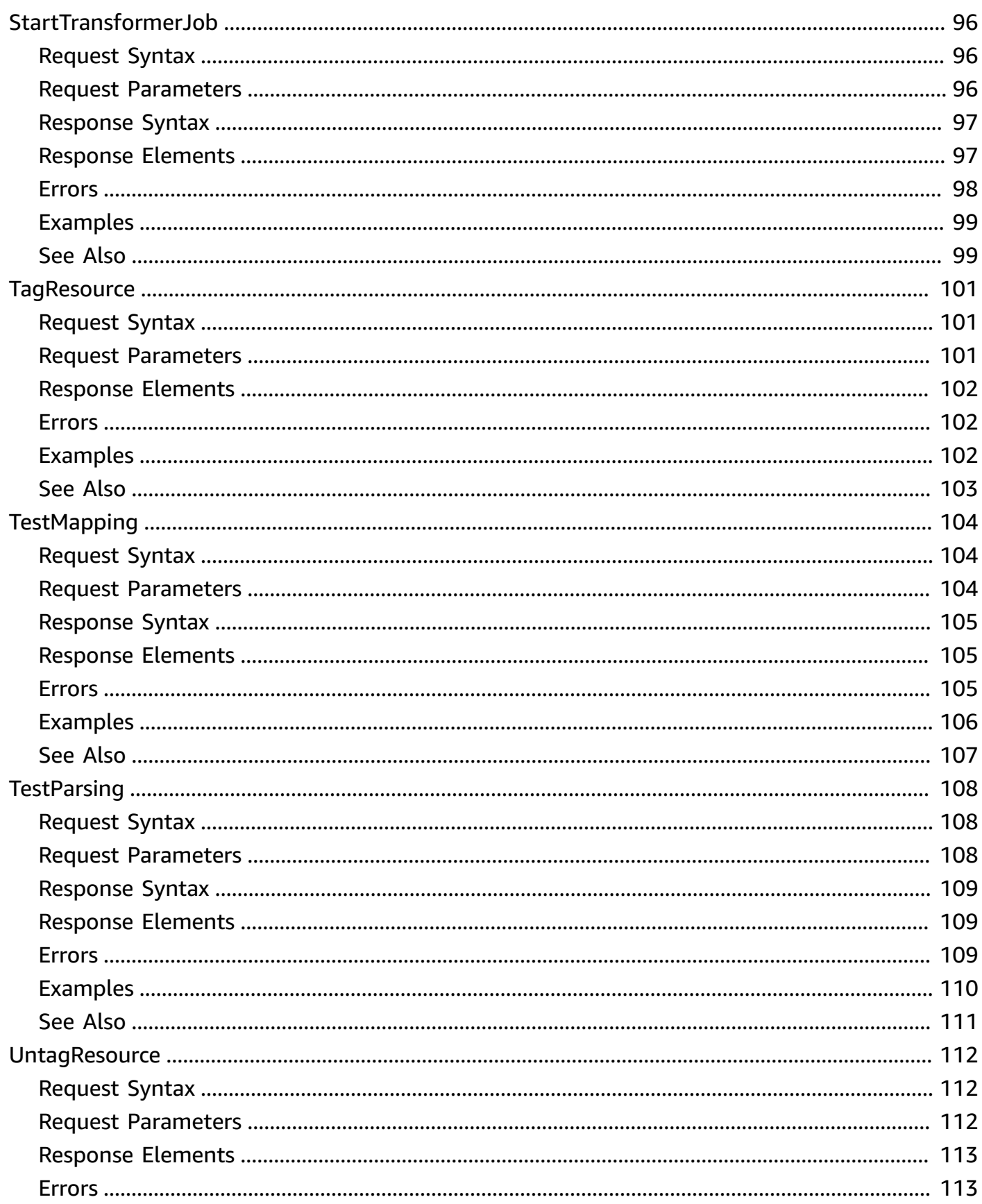

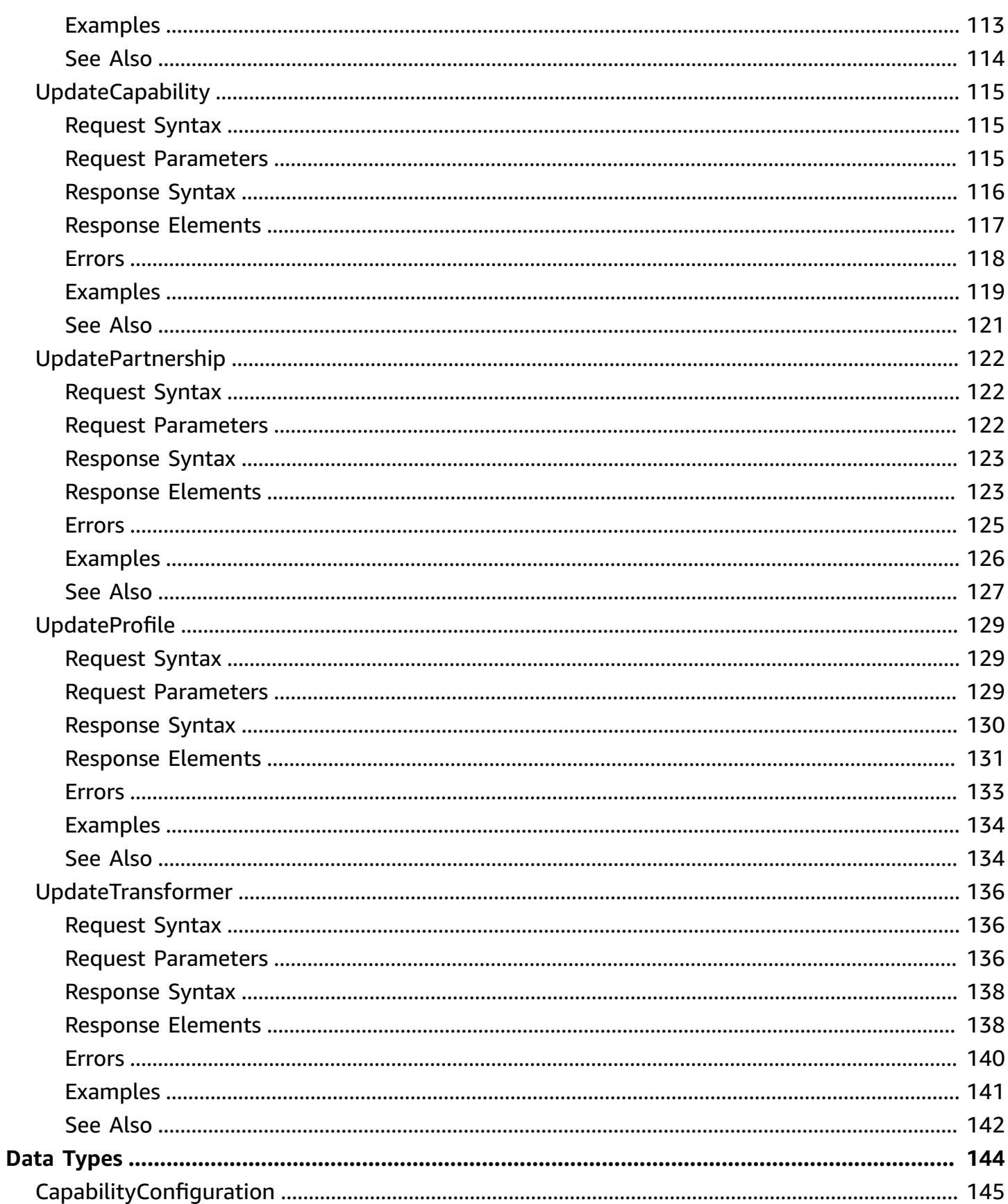

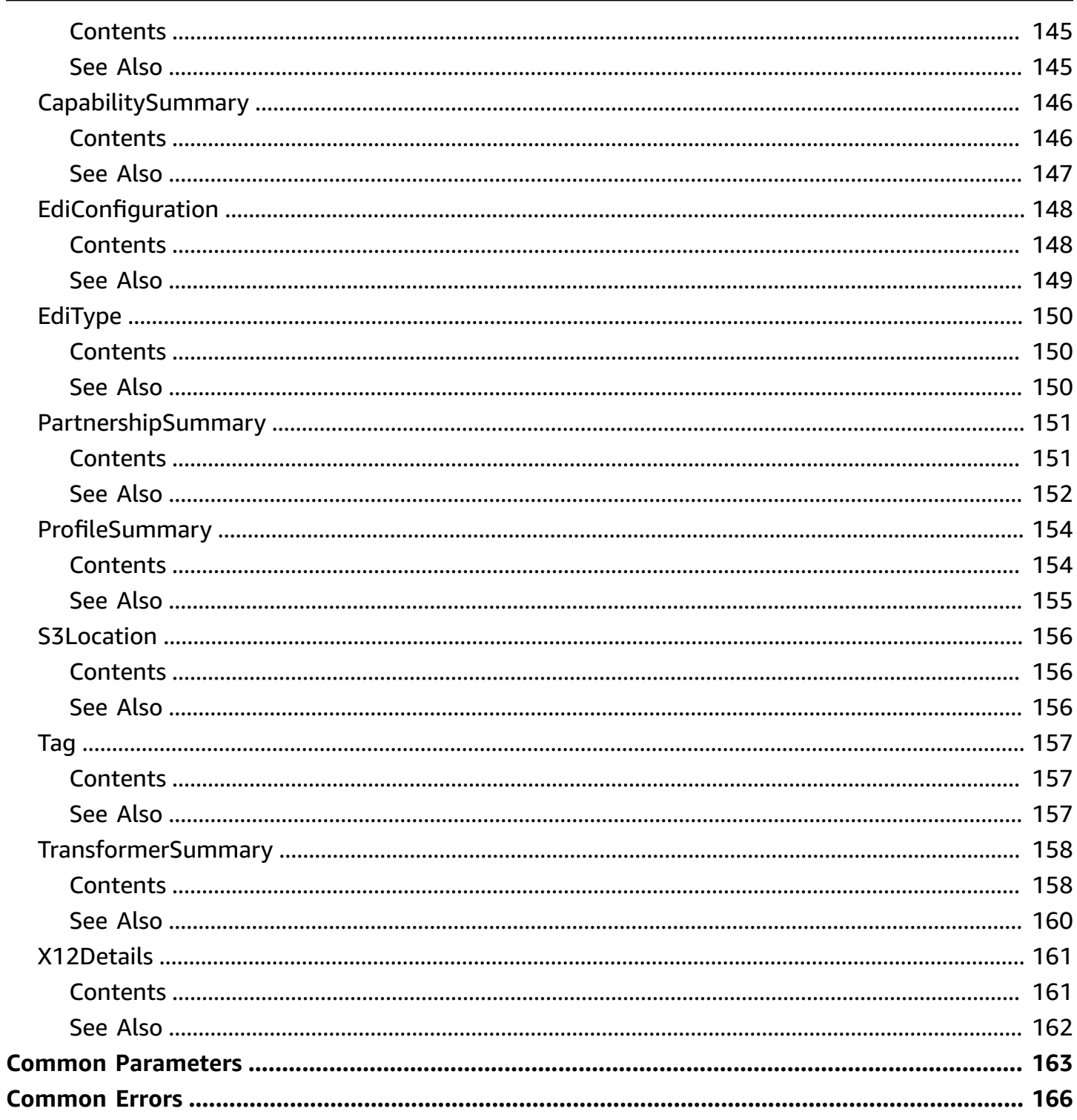

# <span id="page-9-0"></span>**Welcome to the AWS B2B Data Interchange API**

AWS B2B Data Interchange automates the transformation of Electronic Interchange Data (EDI) documents into JSON and XML formats to simplify your downstream data integrations. Businesses use EDI documents to exchange transactional data with trading partners, such as suppliers and end customers, using standardized formats such as X12, EDIFACT, or HL7v2. Currently, AWS B2B Data Interchange only supports X12 to JSON or XML conversions.

The following sections document the AWS B2B Data Interchange API service calls, data types, parameters, and errors.

This API interface reference for AWS B2B Data Interchange contains documentation for a programming interface that you can use to manage AWS B2B Data Interchange. The reference structure is as follows:

- For the alphabetical list of API actions, see [Actions](#page-10-0).
- For the alphabetical list of data types, see Data [Types.](#page-152-0)
- For a list of common query parameters, see Common [Parameters](#page-171-0).
- For descriptions of the error codes, see [Common](#page-174-0) Errors.

## **G** Tip

Rather than actually running a command in the AWS Command Line Interface, you can use the --generate-cli-skeleton parameter with any API call to generate and display a parameter template. You can then use the generated template to customize and use as input on a later command. For details, see Generate and use a [parameter](https://docs.aws.amazon.com/cli/latest/userguide/cli-usage-skeleton.html#cli-usage-skeleton-generate) skeleton file.

# <span id="page-10-0"></span>**A c t i o n s**

The following actions are supported:

- [C](#page-12-0)reateCapability
- [C](#page-20-0)reatePartnership
- CreatePro[fi](#page-28-0)le
- CreateTransfor[m](#page-35-0)er
- [D](#page-43-0)eleteCapability
- [D](#page-46-0)eletePartnership
- [D](#page-49-0)eleteProfile
- DeleteTransfor[m](#page-52-0)er
- **[G](#page-55-0)etCapability**
- **[G](#page-61-0)etPartnership**
- **[G](#page-67-0)etProfile**
- **GetTransfor[m](#page-72-0)er**
- GetTransfor[m](#page-78-0)erJob
- [ListCapabilities](#page-82-0)
- [ListPartnership](#page-86-0) s
- **ListPro[fi](#page-91-0)les**
- ListTagsFor[R](#page-95-0)esource
- ListTransfor[m](#page-99-0)ers
- StartTransfor[m](#page-104-0)erJob
- **Tag[R](#page-109-0)esource**
- **Test[M](#page-112-0)apping**
- **Test[P](#page-116-0)arsing**
- [U](#page-120-0)ntagResource
- [U](#page-123-0)pdateCapability
- [U](#page-130-0)pdatePartnership
- [U](#page-137-0)pdateProfile
- UpdateTransfor[m](#page-144-0)er

# <span id="page-12-0"></span>**CreateCapability**

Instantiates a capability based on the specified parameters. A trading capability contains the information required to transform incoming EDI documents into JSON or XML outputs.

## <span id="page-12-1"></span>**Request Syntax**

```
{ 
    "clientToken": "string", 
    "configuration": { ... }, 
    "instructionsDocuments": [ 
       \{ "bucketName": "string", 
            "key": "string" 
        } 
    ], 
    "name": "string", 
    "tags": [ 
       \{ "Key": "string", 
            "Value": "string" 
        } 
    ], 
    "type": "string"
}
```
## <span id="page-12-2"></span>**Request Parameters**

For information about the parameters that are common to all actions, see Common [Parameters](#page-171-0).

The request accepts the following data in JSON format.

## <span id="page-12-3"></span>**[clientToken](#page-12-1)**

Reserved for future use.

Type: String

Required: No

### <span id="page-12-4"></span>**[configuration](#page-12-1)**

Specifies a structure that contains the details for a capability.

#### Type: [CapabilityConfiguration](#page-153-0) object

**Note:** This object is a Union. Only one member of this object can be specified or returned.

Required: Yes

#### <span id="page-13-0"></span>**[instructionsDocuments](#page-12-1)**

Specifies one or more locations in Amazon S3, each specifying an EDI document that can be used with this capability. Each item contains the name of the bucket and the key, to identify the document's location.

Type: Array of [S3Location](#page-164-0) objects

Array Members: Minimum number of 0 items. Maximum number of 5 items.

Required: No

#### <span id="page-13-1"></span>**[name](#page-12-1)**

Specifies the name of the capability, used to identify it.

Type: String

Length Constraints: Minimum length of 1. Maximum length of 254.

Required: Yes

#### <span id="page-13-2"></span>**[tags](#page-12-1)**

Specifies the key-value pairs assigned to ARNs that you can use to group and search for resources by type. You can attach this metadata to resources (capabilities, partnerships, and so on) for any purpose.

Type: Array of [Tag](#page-165-0) objects

Array Members: Minimum number of 0 items. Maximum number of 200 items.

Required: No

#### <span id="page-13-3"></span>**[type](#page-12-1)**

Specifies the type of the capability. Currently, only edi is supported.

Type: String

Valid Values: edi

Required: Yes

## <span id="page-14-0"></span>**Response Syntax**

```
{ 
    "capabilityArn": "string", 
    "capabilityId": "string", 
    "configuration": { ... }, 
    "createdAt": "string", 
    "instructionsDocuments": [ 
        { 
           "bucketName": "string", 
           "key": "string" 
        } 
    ], 
    "name": "string", 
    "type": "string"
}
```
## <span id="page-14-1"></span>**Response Elements**

If the action is successful, the service sends back an HTTP 200 response.

The following data is returned in JSON format by the service.

### <span id="page-14-2"></span>**[capabilityArn](#page-14-0)**

Returns an Amazon Resource Name (ARN) for a specific AWS resource, such as a capability, partnership, profile, or transformer.

Type: String

Length Constraints: Minimum length of 1. Maximum length of 255.

### <span id="page-14-3"></span>**[capabilityId](#page-14-0)**

Returns a system-assigned unique identifier for the capability.

Type: String

Length Constraints: Minimum length of 1. Maximum length of 64.

Pattern: [a-zA-Z0-9\_-]+

### <span id="page-15-1"></span>**[configuration](#page-14-0)**

Returns a structure that contains the details for a capability.

Type: [CapabilityConfiguration](#page-153-0) object

**Note:** This object is a Union. Only one member of this object can be specified or returned.

#### <span id="page-15-2"></span>**[createdAt](#page-14-0)**

Returns a timestamp for creation date and time of the capability.

Type: Timestamp

#### <span id="page-15-3"></span>**[instructionsDocuments](#page-14-0)**

Returns one or more locations in Amazon S3, each specifying an EDI document that can be used with this capability. Each item contains the name of the bucket and the key, to identify the document's location.

Type: Array of [S3Location](#page-164-0) objects

Array Members: Minimum number of 0 items. Maximum number of 5 items.

#### <span id="page-15-4"></span>**[name](#page-14-0)**

Returns the name of the capability used to identify it.

Type: String

Length Constraints: Minimum length of 1. Maximum length of 254.

#### <span id="page-15-5"></span>**[type](#page-14-0)**

Returns the type of the capability. Currently, only edi is supported.

Type: String

Valid Values: edi

## <span id="page-15-0"></span>**Errors**

For information about the errors that are common to all actions, see [Common](#page-174-0) Errors.

#### **AccessDeniedException**

You do not have sufficient access to perform this action.

HTTP Status Code: 400

### **ConflictException**

A conflict exception is thrown when you attempt to delete a resource (such as a profile or a capability) that is being used by other resources.

HTTP Status Code: 400

#### **InternalServerException**

This exception is thrown when an error occurs in the AWS B2B Data Interchange service.

HTTP Status Code: 500

### **ResourceNotFoundException**

Occurs when the requested resource does not exist, or cannot be found. In some cases, the resource exists in a region other than the region specified in the API call.

HTTP Status Code: 400

### **ServiceQuotaExceededException**

Occurs when the calling command attempts to exceed one of the service quotas, for example trying to create a capability when you already have the maximum number of capabilities allowed.

HTTP Status Code: 400

### **ThrottlingException**

The request was denied due to throttling: the data speed and rendering may be limited depending on various parameters and conditions.

HTTP Status Code: 400

### **ValidationException**

Occurs when a B2BI object cannot be validated against a request from another object.

HTTP Status Code: 400

## <span id="page-17-0"></span>**Examples**

## **Example**

The following example creates a capability.

## **Sample Request**

```
{ 
     "name": "b2biexample", 
     "type": "edi", 
     "configuration": { 
          "edi": { 
              "type": { 
                   "x12Details": { 
                       "transactionSet": "X12_110", 
                       "version": "VERSION_4010" 
 } 
              }, 
              "inputLocation": { 
                   "bucketName": "test-bucket", 
                   "key": "input/" 
              }, 
              "outputLocation": { 
                   "bucketName": "test-bucket", 
                   "key": "output/" 
              }, 
              "transformerId": "tr-1234abcd5678efghj" 
          } 
     }, 
     "instructionsDocuments": [ 
          { 
              "bucketName": "test-bucket", 
              "key": "instructiondoc.txt" 
          } 
     ], 
     "clientToken": "foo", 
     "tags": [ 
          { 
              "Key": "capabilityKey1", 
              "Value": "capabilityValue1" 
          } 
     ]
```
#### }

### **Sample Response**

```
{ 
     "capabilityArn": "arn:aws:b2bi:us-west-2:123456789012:capability/
ca-1111aaaa2222bbbb3", 
     "capabilityId": "ca-1111aaaa2222bbbb3", 
     "createdAt": "2023-11-01T21:51:05.504Z", 
     "configuration": { 
          "edi": { 
              "type": { 
                  "x12Details": { 
                       "transactionSet": "X12_110", 
                       "version": "VERSION_4010" 
 } 
              }, 
              "inputLocation": { 
                  "bucketName": "test-bucket", 
                  "key": "input/" 
              }, 
              "outputLocation": { 
                  "bucketName": "test-bucket", 
                  "key": "output/" 
              }, 
              "transformerId": "tr-1234abcd5678efghj" 
          } 
     }, 
     "instructionsDocuments": [ 
          { 
              "bucketName": "test-bucket", 
              "key": "instructiondoc.txt" 
         } 
     ], 
     "name": "b2biexample", 
     "type": "edi"
}
```
## <span id="page-18-0"></span>**See Also**

For more information about using this API in one of the language-specific AWS SDKs, see the following:

- AWS [Command](https://docs.aws.amazon.com/goto/aws-cli/b2bi-2022-06-23/CreateCapability) Line Interface
- [AWS](https://docs.aws.amazon.com/goto/DotNetSDKV3/b2bi-2022-06-23/CreateCapability) SDK for .NET
- [AWS](https://docs.aws.amazon.com/goto/SdkForCpp/b2bi-2022-06-23/CreateCapability) SDK for C++
- [AWS](https://docs.aws.amazon.com/goto/SdkForGoV2/b2bi-2022-06-23/CreateCapability) SDK for Go v2
- [AWS](https://docs.aws.amazon.com/goto/SdkForJavaV2/b2bi-2022-06-23/CreateCapability) SDK for Java V2
- AWS SDK for [JavaScript](https://docs.aws.amazon.com/goto/SdkForJavaScriptV3/b2bi-2022-06-23/CreateCapability) V3
- [AWS](https://docs.aws.amazon.com/goto/SdkForPHPV3/b2bi-2022-06-23/CreateCapability) SDK for PHP V3
- AWS SDK for [Python](https://docs.aws.amazon.com/goto/boto3/b2bi-2022-06-23/CreateCapability)
- AWS SDK for [Ruby](https://docs.aws.amazon.com/goto/SdkForRubyV3/b2bi-2022-06-23/CreateCapability) V3

## <span id="page-20-0"></span>**CreatePartnership**

Creates a partnership between a customer and a trading partner, based on the supplied parameters. A partnership represents the connection between you and your trading partner. It ties together a profile and one or more trading capabilities.

## <span id="page-20-1"></span>**Request Syntax**

```
{ 
     "capabilities": [ "string" ], 
    "clientToken": "string", 
    "email": "string", 
    "name": "string", 
    "phone": "string", 
    "profileId": "string", 
    "tags": [ 
        { 
            "Key": "string", 
            "Value": "string" 
        } 
    ]
}
```
## <span id="page-20-2"></span>**Request Parameters**

For information about the parameters that are common to all actions, see Common [Parameters](#page-171-0).

The request accepts the following data in JSON format.

### <span id="page-20-3"></span>**[capabilities](#page-20-1)**

Specifies a list of the capabilities associated with this partnership.

Type: Array of strings

Length Constraints: Minimum length of 1. Maximum length of 64.

Pattern: [a-zA-Z0-9\_-]+

Required: Yes

### <span id="page-21-0"></span>**[clientToken](#page-20-1)**

Reserved for future use.

Type: String

Required: No

### <span id="page-21-1"></span>**[email](#page-20-1)**

Specifies the email address associated with this trading partner.

Type: String

Length Constraints: Minimum length of 5. Maximum length of 254.

```
Pattern: [\w\.\-]+@[\w\.\-]+
```
Required: Yes

### <span id="page-21-2"></span>**[name](#page-20-1)**

Specifies a descriptive name for the partnership.

Type: String

Length Constraints: Minimum length of 1. Maximum length of 254.

Required: Yes

### <span id="page-21-3"></span>**[phone](#page-20-1)**

Specifies the phone number associated with the partnership.

Type: String

Length Constraints: Minimum length of 7. Maximum length of 22.

```
Pattern: \+?([0-9 \ t\-(\) \1{7,})(?:\s*(?:#|x\.?|ext\.?|extension) \t*(\d
+))?
```
Required: No

### <span id="page-21-4"></span>**[profileId](#page-20-1)**

Specifies the unique, system-generated identifier for the profile connected to this partnership.

Type: String

Length Constraints: Minimum length of 1. Maximum length of 64.

Pattern: [a-zA-Z0-9\_-]+

Required: Yes

#### <span id="page-22-2"></span>**[tags](#page-20-1)**

Specifies the key-value pairs assigned to ARNs that you can use to group and search for resources by type. You can attach this metadata to resources (capabilities, partnerships, and so on) for any purpose.

Type: Array of [Tag](#page-165-0) objects

Array Members: Minimum number of 0 items. Maximum number of 200 items.

Required: No

## <span id="page-22-0"></span>**Response Syntax**

```
{ 
    "capabilities": [ "string" ], 
    "createdAt": "string", 
    "email": "string", 
    "name": "string", 
    "partnershipArn": "string", 
    "partnershipId": "string", 
    "phone": "string", 
    "profileId": "string", 
    "tradingPartnerId": "string"
}
```
## <span id="page-22-1"></span>**Response Elements**

If the action is successful, the service sends back an HTTP 200 response.

The following data is returned in JSON format by the service.

#### <span id="page-22-3"></span>**[capabilities](#page-22-0)**

Returns one or more capabilities associated with this partnership.

Type: Array of strings

Length Constraints: Minimum length of 1. Maximum length of 64.

Pattern: [a-zA-Z0-9\_-]+

#### <span id="page-23-0"></span>**[createdAt](#page-22-0)**

Returns a timestamp for creation date and time of the partnership.

Type: Timestamp

#### <span id="page-23-1"></span>**[email](#page-22-0)**

Returns the email address associated with this trading partner.

Type: String

Length Constraints: Minimum length of 5. Maximum length of 254.

```
Pattern: [\w\.\-]+@[\w\.\-]+
```
#### <span id="page-23-2"></span>**[name](#page-22-0)**

Returns a descriptive name for the partnership.

Type: String

Length Constraints: Minimum length of 1. Maximum length of 254.

### <span id="page-23-3"></span>**[partnershipArn](#page-22-0)**

Returns an Amazon Resource Name (ARN) for a specific AWS resource, such as a capability, partnership, profile, or transformer.

Type: String

Length Constraints: Minimum length of 1. Maximum length of 255.

#### <span id="page-23-4"></span>**[partnershipId](#page-22-0)**

Returns the unique, system-generated identifier for a partnership.

Type: String

Length Constraints: Minimum length of 1. Maximum length of 64.

Pattern: [a-zA-Z0-9\_-]+

### <span id="page-24-1"></span>**[phone](#page-22-0)**

Returns the phone number associated with the partnership.

Type: String

Length Constraints: Minimum length of 7. Maximum length of 22.

```
Pattern: \+?([0-9 \ t\-(\) \1{7,})(?:\s*(?:#|x\.?|ext\.?|extension) \t*(\d
+))?
```
## <span id="page-24-2"></span>**[profileId](#page-22-0)**

Returns the unique, system-generated identifier for the profile connected to this partnership.

Type: String

Length Constraints: Minimum length of 1. Maximum length of 64.

```
Pattern: [a-zA-Z0-9_-]+
```
## <span id="page-24-3"></span>**[tradingPartnerId](#page-22-0)**

Returns the unique, system-generated identifier for a trading partner.

Type: String

Length Constraints: Minimum length of 1. Maximum length of 64.

Pattern: [a-zA-Z0-9\_-]+

## <span id="page-24-0"></span>**Errors**

For information about the errors that are common to all actions, see [Common](#page-174-0) Errors.

## **AccessDeniedException**

You do not have sufficient access to perform this action.

HTTP Status Code: 400

## **ConflictException**

A conflict exception is thrown when you attempt to delete a resource (such as a profile or a capability) that is being used by other resources.

#### HTTP Status Code: 400

#### **InternalServerException**

This exception is thrown when an error occurs in the AWS B2B Data Interchange service.

HTTP Status Code: 500

#### **ResourceNotFoundException**

Occurs when the requested resource does not exist, or cannot be found. In some cases, the resource exists in a region other than the region specified in the API call.

HTTP Status Code: 400

#### **ServiceQuotaExceededException**

Occurs when the calling command attempts to exceed one of the service quotas, for example trying to create a capability when you already have the maximum number of capabilities allowed.

HTTP Status Code: 400

#### **ThrottlingException**

The request was denied due to throttling: the data speed and rendering may be limited depending on various parameters and conditions.

HTTP Status Code: 400

#### **ValidationException**

Occurs when a B2BI object cannot be validated against a request from another object.

HTTP Status Code: 400

## <span id="page-25-0"></span>**Examples**

### **Example**

The following example creates a partnership.

#### **Sample Request**

```
 "capabilities": [ 
          "ca-1111aaaa2222bbbb3" 
     ], 
     "clientToken": "foo", 
     "email": "john@example.com", 
     "name": "b2bipartner", 
     "phone": "5555555555", 
     "profileId": "p-ABCDE111122223333", 
     "tags": [ 
          { 
               "Key": "sampleKey1", 
               "Value": "sampleValue1" 
          } 
     ]
}
```
### **Sample Response**

```
{ 
     "capabilities": [ 
         "ca-1111aaaa2222bbbb3" 
     ], 
     "createdAt": "2023-11-01T21:51:05.504Z", 
     "email": "john@example.com", 
     "name": "b2bipartner", 
     "partnershipArn": "arn:aws:b2bi:us-west-2:123456789012:partnership/
ps-5555zzzz4444yyyyy", 
     "partnershipId": "ps-5555zzzz4444yyyyy", 
     "phone": "5555555555", 
     "profileId": "p-ABCDE111122223333", 
     "tradingPartnerId": "tp-11112222333344445"
}
```
## <span id="page-26-0"></span>**See Also**

For more information about using this API in one of the language-specific AWS SDKs, see the following:

- AWS [Command](https://docs.aws.amazon.com/goto/aws-cli/b2bi-2022-06-23/CreatePartnership) Line Interface
- [AWS](https://docs.aws.amazon.com/goto/DotNetSDKV3/b2bi-2022-06-23/CreatePartnership) SDK for .NET
- [AWS](https://docs.aws.amazon.com/goto/SdkForCpp/b2bi-2022-06-23/CreatePartnership) SDK for C++
- [AWS](https://docs.aws.amazon.com/goto/SdkForGoV2/b2bi-2022-06-23/CreatePartnership) SDK for Go v2
- [AWS](https://docs.aws.amazon.com/goto/SdkForJavaV2/b2bi-2022-06-23/CreatePartnership) SDK for Java V2
- AWS SDK for [JavaScript](https://docs.aws.amazon.com/goto/SdkForJavaScriptV3/b2bi-2022-06-23/CreatePartnership) V3
- [AWS](https://docs.aws.amazon.com/goto/SdkForPHPV3/b2bi-2022-06-23/CreatePartnership) SDK for PHP V3
- AWS SDK for [Python](https://docs.aws.amazon.com/goto/boto3/b2bi-2022-06-23/CreatePartnership)
- AWS SDK for [Ruby](https://docs.aws.amazon.com/goto/SdkForRubyV3/b2bi-2022-06-23/CreatePartnership) V3

## <span id="page-28-0"></span>**CreateProfile**

Creates a customer profile. You can have up to five customer profiles, each representing a distinct private network. A profile is the mechanism used to create the concept of a private network.

## <span id="page-28-1"></span>**Request Syntax**

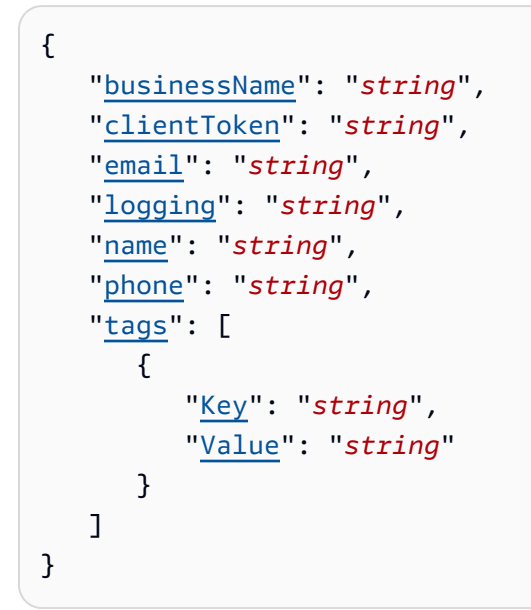

## <span id="page-28-2"></span>**Request Parameters**

For information about the parameters that are common to all actions, see Common [Parameters](#page-171-0).

The request accepts the following data in JSON format.

## <span id="page-28-3"></span>**[businessName](#page-28-1)**

Specifies the name for the business associated with this profile.

Type: String

Length Constraints: Minimum length of 1. Maximum length of 254.

Required: Yes

## <span id="page-28-4"></span>**[clientToken](#page-28-1)**

Reserved for future use.

Type: String

#### Required: No

#### <span id="page-29-0"></span>**[email](#page-28-1)**

Specifies the email address associated with this customer profile.

Type: String

Length Constraints: Minimum length of 5. Maximum length of 254.

```
Pattern: [\w\.\-]+@[\w\.\-]+
```
Required: No

## <span id="page-29-1"></span>**[logging](#page-28-1)**

Specifies whether or not logging is enabled for this profile.

Type: String

Valid Values: ENABLED | DISABLED

Required: Yes

#### <span id="page-29-2"></span>**[name](#page-28-1)**

Specifies the name of the profile.

Type: String

Length Constraints: Minimum length of 1. Maximum length of 254.

Required: Yes

#### <span id="page-29-3"></span>**[phone](#page-28-1)**

Specifies the phone number associated with the profile.

Type: String

Length Constraints: Minimum length of 7. Maximum length of 22.

Pattern: \+?( $[0-9 \ t\-(\) \1{7,}$ )(?:\s\*(?:#|x\.?|ext\.?|extension) \t\*(\d +))?

Required: Yes

#### <span id="page-30-2"></span>**[tags](#page-28-1)**

Specifies the key-value pairs assigned to ARNs that you can use to group and search for resources by type. You can attach this metadata to resources (capabilities, partnerships, and so on) for any purpose.

Type: Array of [Tag](#page-165-0) objects

Array Members: Minimum number of 0 items. Maximum number of 200 items.

Required: No

## <span id="page-30-0"></span>**Response Syntax**

```
{ 
    "businessName": "string", 
    "createdAt": "string", 
    "email": "string", 
    "logging": "string", 
    "logGroupName": "string", 
    "name": "string", 
    "phone": "string", 
    "profileArn": "string", 
    "profileId": "string"
}
```
## <span id="page-30-1"></span>**Response Elements**

If the action is successful, the service sends back an HTTP 200 response.

The following data is returned in JSON format by the service.

#### <span id="page-30-3"></span>**[businessName](#page-30-0)**

Returns the name for the business associated with this profile.

Type: String

Length Constraints: Minimum length of 1. Maximum length of 254.

#### <span id="page-30-4"></span>**[createdAt](#page-30-0)**

Returns a timestamp representing the time the profile was created.

#### Type: Timestamp

#### <span id="page-31-0"></span>**[email](#page-30-0)**

Returns the email address associated with this customer profile.

Type: String

Length Constraints: Minimum length of 5. Maximum length of 254.

```
Pattern: [\w\.\-]+@[\w\.\-]+
```
#### <span id="page-31-1"></span>**[logging](#page-30-0)**

Returns whether or not logging is turned on for this profile.

Type: String

Valid Values: ENABLED | DISABLED

#### <span id="page-31-2"></span>**[logGroupName](#page-30-0)**

Returns the name of the logging group.

Type: String

Length Constraints: Minimum length of 1. Maximum length of 512.

#### <span id="page-31-3"></span>**[name](#page-30-0)**

Returns the name of the profile, used to identify it.

Type: String

Length Constraints: Minimum length of 1. Maximum length of 254.

#### <span id="page-31-4"></span>**[phone](#page-30-0)**

Returns the phone number associated with the profile.

Type: String

Length Constraints: Minimum length of 7. Maximum length of 22.

Pattern: \+?( $[0-9 \ t\-(\) \1{7,}$ )(?:\s\*(?:#|x\.?|ext\.?|extension) \t\*(\d +))?

### <span id="page-32-1"></span>**[profileArn](#page-30-0)**

Returns an Amazon Resource Name (ARN) for the profile.

Type: String

Length Constraints: Minimum length of 1. Maximum length of 255.

### <span id="page-32-2"></span>**[profileId](#page-30-0)**

Returns the unique, system-generated identifier for the profile.

Type: String

Length Constraints: Minimum length of 1. Maximum length of 64.

Pattern: [a-zA-Z0-9\_-]+

## <span id="page-32-0"></span>**Errors**

For information about the errors that are common to all actions, see [Common](#page-174-0) Errors.

## **AccessDeniedException**

You do not have sufficient access to perform this action.

HTTP Status Code: 400

## **ConflictException**

A conflict exception is thrown when you attempt to delete a resource (such as a profile or a capability) that is being used by other resources.

HTTP Status Code: 400

## **InternalServerException**

This exception is thrown when an error occurs in the AWS B2B Data Interchange service.

HTTP Status Code: 500

## **ResourceNotFoundException**

Occurs when the requested resource does not exist, or cannot be found. In some cases, the resource exists in a region other than the region specified in the API call.

### HTTP Status Code: 400

#### **ServiceQuotaExceededException**

Occurs when the calling command attempts to exceed one of the service quotas, for example trying to create a capability when you already have the maximum number of capabilities allowed.

HTTP Status Code: 400

#### **ThrottlingException**

The request was denied due to throttling: the data speed and rendering may be limited depending on various parameters and conditions.

HTTP Status Code: 400

### **ValidationException**

Occurs when a B2BI object cannot be validated against a request from another object.

HTTP Status Code: 400

## <span id="page-33-0"></span>**Examples**

## **Example**

The following example creates a profile.

### **Sample Request**

```
{ 
     "capabilities": [ 
          "ca-1111aaaa2222bbbb3" 
     ], 
     "clientToken": "foo", 
     "email": "john@example.com", 
     "name": "b2bipartner", 
     "phone": "5555555555", 
     "profileId": "p-ABCDE111122223333", 
     "tags": [ 
          { 
               "Key": "sampleKey1", 
               "Value": "sampleValue1"
```
}

```
 ]
}
```
### **Sample Response**

```
{ 
     "capabilities": [ 
         "ca-1111aaaa2222bbbb3" 
     ], 
     "createdAt": "2023-11-01T21:51:05.504Z", 
     "email": "john@example.com", 
     "name": "b2bipartner", 
     "partnershipArn": "arn:aws:b2bi:us-west-2:123456789012:partnership/
ps-5555zzzz4444yyyyy", 
     "partnershipId": "ps-5555zzzz4444yyyyy", 
     "phone": "5555555555", 
     "profileId": "p-ABCDE111122223333", 
     "tradingPartnerId": "tp-11112222333344445"
}
```
## <span id="page-34-0"></span>**See Also**

For more information about using this API in one of the language-specific AWS SDKs, see the following:

- AWS [Command](https://docs.aws.amazon.com/goto/aws-cli/b2bi-2022-06-23/CreateProfile) Line Interface
- [AWS](https://docs.aws.amazon.com/goto/DotNetSDKV3/b2bi-2022-06-23/CreateProfile) SDK for .NET
- [AWS](https://docs.aws.amazon.com/goto/SdkForCpp/b2bi-2022-06-23/CreateProfile) SDK for C++
- [AWS](https://docs.aws.amazon.com/goto/SdkForGoV2/b2bi-2022-06-23/CreateProfile) SDK for Go v2
- [AWS](https://docs.aws.amazon.com/goto/SdkForJavaV2/b2bi-2022-06-23/CreateProfile) SDK for Java V2
- AWS SDK for [JavaScript](https://docs.aws.amazon.com/goto/SdkForJavaScriptV3/b2bi-2022-06-23/CreateProfile) V3
- [AWS](https://docs.aws.amazon.com/goto/SdkForPHPV3/b2bi-2022-06-23/CreateProfile) SDK for PHP V3
- AWS SDK for [Python](https://docs.aws.amazon.com/goto/boto3/b2bi-2022-06-23/CreateProfile)
- AWS SDK for [Ruby](https://docs.aws.amazon.com/goto/SdkForRubyV3/b2bi-2022-06-23/CreateProfile) V3

## <span id="page-35-0"></span>**CreateTransformer**

Creates a transformer. A transformer describes how to process the incoming EDI documents and extract the necessary information to the output file.

## <span id="page-35-1"></span>**Request Syntax**

```
{ 
    "clientToken": "string", 
    "ediType": { ... }, 
    "fileFormat": "string", 
    "mappingTemplate": "string", 
    "name": "string", 
    "sampleDocument": "string", 
    "tags": [ 
        { 
           "Key": "string", 
           "Value": "string" 
        } 
    ]
}
```
## <span id="page-35-2"></span>**Request Parameters**

For information about the parameters that are common to all actions, see Common [Parameters](#page-171-0).

The request accepts the following data in JSON format.

## <span id="page-35-3"></span>**[clientToken](#page-35-1)**

Reserved for future use.

Type: String

Required: No

## <span id="page-35-4"></span>**[ediType](#page-35-1)**

Specifies the details for the EDI standard that is being used for the transformer. Currently, only X12 is supported. X12 is a set of standards and corresponding messages that define specific business documents.
Type: [EdiType](#page-158-0) object

**Note:** This object is a Union. Only one member of this object can be specified or returned.

Required: Yes

### **[fileFormat](#page-35-0)**

Specifies that the currently supported file formats for EDI transformations are JSON and XML.

Type: String

Valid Values: XML | JSON

Required: Yes

#### **[mappingTemplate](#page-35-0)**

Specifies the mapping template for the transformer. This template is used to map the parsed EDI file using JSONata or XSLT.

Type: String

Length Constraints: Minimum length of 0. Maximum length of 350000.

Required: Yes

#### **[name](#page-35-0)**

Specifies the name of the transformer, used to identify it.

Type: String

Length Constraints: Minimum length of 1. Maximum length of 254.

Required: Yes

### **[sampleDocument](#page-35-0)**

Specifies a sample EDI document that is used by a transformer as a guide for processing the EDI data.

Type: String

Length Constraints: Minimum length of 0. Maximum length of 1024.

Required: No

### **[tags](#page-35-0)**

Specifies the key-value pairs assigned to ARNs that you can use to group and search for resources by type. You can attach this metadata to resources (capabilities, partnerships, and so on) for any purpose.

Type: Array of [Tag](#page-165-0) objects

Array Members: Minimum number of 0 items. Maximum number of 200 items.

Required: No

# <span id="page-37-2"></span>**Response Syntax**

```
{ 
    "createdAt": "string", 
    "ediType": { ... }, 
    "fileFormat": "string", 
    "mappingTemplate": "string", 
    "name": "string", 
    "sampleDocument": "string", 
    "status": "string", 
    "transformerArn": "string", 
    "transformerId": "string"
}
```
# **Response Elements**

If the action is successful, the service sends back an HTTP 200 response.

The following data is returned in JSON format by the service.

### <span id="page-37-0"></span>**[createdAt](#page-37-2)**

Returns a timestamp for creation date and time of the transformer.

Type: Timestamp

### <span id="page-37-1"></span>**[ediType](#page-37-2)**

Returns the details for the EDI standard that is being used for the transformer. Currently, only X12 is supported. X12 is a set of standards and corresponding messages that define specific business documents.

# Type: [EdiType](#page-158-0) object

**Note:** This object is a Union. Only one member of this object can be specified or returned.

### <span id="page-38-0"></span>**[fileFormat](#page-37-2)**

Returns that the currently supported file formats for EDI transformations are JSON and XML.

Type: String

Valid Values: XML | JSON

### <span id="page-38-1"></span>**[mappingTemplate](#page-37-2)**

Returns the mapping template for the transformer. This template is used to map the parsed EDI file using JSONata or XSLT.

Type: String

Length Constraints: Minimum length of 0. Maximum length of 350000.

#### <span id="page-38-2"></span>**[name](#page-37-2)**

Returns the name of the transformer, used to identify it.

Type: String

Length Constraints: Minimum length of 1. Maximum length of 254.

### <span id="page-38-3"></span>**[sampleDocument](#page-37-2)**

Returns a sample EDI document that is used by a transformer as a guide for processing the EDI data.

Type: String

Length Constraints: Minimum length of 0. Maximum length of 1024.

#### <span id="page-38-4"></span>**[status](#page-37-2)**

Returns the state of the newly created transformer. The transformer can be either active or inactive. For the transformer to be used in a capability, its status must active.

Type: String

Valid Values: active | inactive

### <span id="page-39-0"></span>**[transformerArn](#page-37-2)**

Returns an Amazon Resource Name (ARN) for a specific AWS resource, such as a capability, partnership, profile, or transformer.

Type: String

Length Constraints: Minimum length of 1. Maximum length of 255.

## <span id="page-39-1"></span>**[transformerId](#page-37-2)**

Returns the system-assigned unique identifier for the transformer.

Type: String

Length Constraints: Minimum length of 1. Maximum length of 64.

Pattern: [a-zA-Z0-9\_-]+

# **Errors**

For information about the errors that are common to all actions, see [Common](#page-174-0) Errors.

### **AccessDeniedException**

You do not have sufficient access to perform this action.

HTTP Status Code: 400

## **ConflictException**

A conflict exception is thrown when you attempt to delete a resource (such as a profile or a capability) that is being used by other resources.

HTTP Status Code: 400

## **InternalServerException**

This exception is thrown when an error occurs in the AWS B2B Data Interchange service.

HTTP Status Code: 500

### **ResourceNotFoundException**

Occurs when the requested resource does not exist, or cannot be found. In some cases, the resource exists in a region other than the region specified in the API call.

## **ServiceQuotaExceededException**

Occurs when the calling command attempts to exceed one of the service quotas, for example trying to create a capability when you already have the maximum number of capabilities allowed.

HTTP Status Code: 400

## **ThrottlingException**

The request was denied due to throttling: the data speed and rendering may be limited depending on various parameters and conditions.

HTTP Status Code: 400

### **ValidationException**

Occurs when a B2BI object cannot be validated against a request from another object.

HTTP Status Code: 400

# **Examples**

# **Example**

The following example creates a profile.

### **Sample Request**

```
{ 
     "clientToken": "foo", 
     "ediType": { 
          "x12Details": { 
              "transactionSet": "X12_110", 
              "version": "VERSION_4010" 
          } 
     }, 
     "fileFormat": "JSON", 
     "mappingTemplate": "{}", 
     "name": "transformJSON", 
     "sampleDocument": "s3://test-bucket/sampleDoc.txt",
```

```
 "tags": [ 
            { 
                  "Key": "sampleKey", 
                  "Value": "sampleValue" 
            } 
     \mathbf{I}}
```
### **Sample Response**

```
{ 
     "createdAt": "2023-11-01T21:51:05.504Z", 
     "ediType": { 
          "x12Details": { 
              "transactionSet": "X12_110", 
              "version": "VERSION_4010" 
         } 
     }, 
     "fileFormat": "JSON", 
     "mappingTemplate": "$", 
     "name": "transformJSON", 
     "sampleDocument": "s3://test-bucket/sampleDoc.txt", 
     "status": "inactive", 
     "transformerArn": "arn:aws:b2bi:us-west-2:123456789012:transformer/
tr-1234abcd5678efghj", 
     "transformerId": "tr-1234abcd5678efghj"
}
```
# **See Also**

- AWS [Command](https://docs.aws.amazon.com/goto/aws-cli/b2bi-2022-06-23/CreateTransformer) Line Interface
- [AWS](https://docs.aws.amazon.com/goto/DotNetSDKV3/b2bi-2022-06-23/CreateTransformer) SDK for .NET
- [AWS](https://docs.aws.amazon.com/goto/SdkForCpp/b2bi-2022-06-23/CreateTransformer) SDK for C++
- [AWS](https://docs.aws.amazon.com/goto/SdkForGoV2/b2bi-2022-06-23/CreateTransformer) SDK for Go v2
- [AWS](https://docs.aws.amazon.com/goto/SdkForJavaV2/b2bi-2022-06-23/CreateTransformer) SDK for Java V2
- AWS SDK for [JavaScript](https://docs.aws.amazon.com/goto/SdkForJavaScriptV3/b2bi-2022-06-23/CreateTransformer) V3
- [AWS](https://docs.aws.amazon.com/goto/SdkForPHPV3/b2bi-2022-06-23/CreateTransformer) SDK for PHP V3
- AWS SDK for [Python](https://docs.aws.amazon.com/goto/boto3/b2bi-2022-06-23/CreateTransformer)
- AWS SDK for [Ruby](https://docs.aws.amazon.com/goto/SdkForRubyV3/b2bi-2022-06-23/CreateTransformer) V3

# **DeleteCapability**

Deletes the specified capability. A trading capability contains the information required to transform incoming EDI documents into JSON or XML outputs.

# <span id="page-43-1"></span>**Request Syntax**

```
{ 
    "capabilityId": "string"
}
```
# **Request Parameters**

For information about the parameters that are common to all actions, see Common [Parameters](#page-171-0).

The request accepts the following data in JSON format.

# <span id="page-43-0"></span>**[capabilityId](#page-43-1)**

Specifies a system-assigned unique identifier for the capability.

Type: String

Length Constraints: Minimum length of 1. Maximum length of 64.

```
Pattern: [a-zA-Z0-9_-]+
```
Required: Yes

# **Response Elements**

If the action is successful, the service sends back an HTTP 200 response with an empty HTTP body.

# **Errors**

For information about the errors that are common to all actions, see [Common](#page-174-0) Errors.

# **AccessDeniedException**

You do not have sufficient access to perform this action.

### **ConflictException**

A conflict exception is thrown when you attempt to delete a resource (such as a profile or a capability) that is being used by other resources.

HTTP Status Code: 400

#### **InternalServerException**

This exception is thrown when an error occurs in the AWS B2B Data Interchange service.

HTTP Status Code: 500

#### **ResourceNotFoundException**

Occurs when the requested resource does not exist, or cannot be found. In some cases, the resource exists in a region other than the region specified in the API call.

HTTP Status Code: 400

#### **ThrottlingException**

The request was denied due to throttling: the data speed and rendering may be limited depending on various parameters and conditions.

HTTP Status Code: 400

### **ValidationException**

Occurs when a B2BI object cannot be validated against a request from another object.

HTTP Status Code: 400

# **Examples**

## **Example**

The following example deletes a capability. If successful, an empty HTTP body,{} is returned.

### **Sample Request**

"capabilityId": "ca-1111aaaa2222bbbb3"

{

# **See Also**

- AWS [Command](https://docs.aws.amazon.com/goto/aws-cli/b2bi-2022-06-23/DeleteCapability) Line Interface
- [AWS](https://docs.aws.amazon.com/goto/DotNetSDKV3/b2bi-2022-06-23/DeleteCapability) SDK for .NET
- [AWS](https://docs.aws.amazon.com/goto/SdkForCpp/b2bi-2022-06-23/DeleteCapability) SDK for C++
- [AWS](https://docs.aws.amazon.com/goto/SdkForGoV2/b2bi-2022-06-23/DeleteCapability) SDK for Go v2
- [AWS](https://docs.aws.amazon.com/goto/SdkForJavaV2/b2bi-2022-06-23/DeleteCapability) SDK for Java V2
- AWS SDK for [JavaScript](https://docs.aws.amazon.com/goto/SdkForJavaScriptV3/b2bi-2022-06-23/DeleteCapability) V3
- [AWS](https://docs.aws.amazon.com/goto/SdkForPHPV3/b2bi-2022-06-23/DeleteCapability) SDK for PHP V3
- AWS SDK for [Python](https://docs.aws.amazon.com/goto/boto3/b2bi-2022-06-23/DeleteCapability)
- AWS SDK for [Ruby](https://docs.aws.amazon.com/goto/SdkForRubyV3/b2bi-2022-06-23/DeleteCapability) V3

# **DeletePartnership**

Deletes the specified partnership. A partnership represents the connection between you and your trading partner. It ties together a profile and one or more trading capabilities.

# <span id="page-46-1"></span>**Request Syntax**

```
{ 
    "partnershipId": "string"
}
```
# **Request Parameters**

For information about the parameters that are common to all actions, see Common [Parameters](#page-171-0).

The request accepts the following data in JSON format.

# <span id="page-46-0"></span>**[partnershipId](#page-46-1)**

Specifies the unique, system-generated identifier for a partnership.

Type: String

Length Constraints: Minimum length of 1. Maximum length of 64.

```
Pattern: [a-zA-Z0-9_-]+
```
Required: Yes

# **Response Elements**

If the action is successful, the service sends back an HTTP 200 response with an empty HTTP body.

# **Errors**

For information about the errors that are common to all actions, see [Common](#page-174-0) Errors.

# **AccessDeniedException**

You do not have sufficient access to perform this action.

### **ConflictException**

A conflict exception is thrown when you attempt to delete a resource (such as a profile or a capability) that is being used by other resources.

HTTP Status Code: 400

#### **InternalServerException**

This exception is thrown when an error occurs in the AWS B2B Data Interchange service.

HTTP Status Code: 500

#### **ResourceNotFoundException**

Occurs when the requested resource does not exist, or cannot be found. In some cases, the resource exists in a region other than the region specified in the API call.

HTTP Status Code: 400

#### **ThrottlingException**

The request was denied due to throttling: the data speed and rendering may be limited depending on various parameters and conditions.

HTTP Status Code: 400

### **ValidationException**

Occurs when a B2BI object cannot be validated against a request from another object.

HTTP Status Code: 400

# **Examples**

## **Example**

The following example deletes a partnership. If successful, an empty HTTP body,{} is returned.

### **Sample Request**

"partnershipId": "ps-5555zzzz4444yyyyy"

{

# **See Also**

- AWS [Command](https://docs.aws.amazon.com/goto/aws-cli/b2bi-2022-06-23/DeletePartnership) Line Interface
- [AWS](https://docs.aws.amazon.com/goto/DotNetSDKV3/b2bi-2022-06-23/DeletePartnership) SDK for .NET
- [AWS](https://docs.aws.amazon.com/goto/SdkForCpp/b2bi-2022-06-23/DeletePartnership) SDK for C++
- [AWS](https://docs.aws.amazon.com/goto/SdkForGoV2/b2bi-2022-06-23/DeletePartnership) SDK for Go v2
- [AWS](https://docs.aws.amazon.com/goto/SdkForJavaV2/b2bi-2022-06-23/DeletePartnership) SDK for Java V2
- AWS SDK for [JavaScript](https://docs.aws.amazon.com/goto/SdkForJavaScriptV3/b2bi-2022-06-23/DeletePartnership) V3
- [AWS](https://docs.aws.amazon.com/goto/SdkForPHPV3/b2bi-2022-06-23/DeletePartnership) SDK for PHP V3
- AWS SDK for [Python](https://docs.aws.amazon.com/goto/boto3/b2bi-2022-06-23/DeletePartnership)
- AWS SDK for [Ruby](https://docs.aws.amazon.com/goto/SdkForRubyV3/b2bi-2022-06-23/DeletePartnership) V3

# **DeleteProfile**

Deletes the specified profile. A profile is the mechanism used to create the concept of a private network.

# <span id="page-49-1"></span>**Request Syntax**

```
{ 
    "profileId": "string"
}
```
# **Request Parameters**

For information about the parameters that are common to all actions, see Common [Parameters](#page-171-0).

The request accepts the following data in JSON format.

# <span id="page-49-0"></span>**[profileId](#page-49-1)**

Specifies the unique, system-generated identifier for the profile.

Type: String

Length Constraints: Minimum length of 1. Maximum length of 64.

```
Pattern: [a-zA-Z0-9_-]+
```
Required: Yes

# **Response Elements**

If the action is successful, the service sends back an HTTP 200 response with an empty HTTP body.

# **Errors**

For information about the errors that are common to all actions, see [Common](#page-174-0) Errors.

# **AccessDeniedException**

You do not have sufficient access to perform this action.

### **ConflictException**

A conflict exception is thrown when you attempt to delete a resource (such as a profile or a capability) that is being used by other resources.

HTTP Status Code: 400

#### **InternalServerException**

This exception is thrown when an error occurs in the AWS B2B Data Interchange service.

HTTP Status Code: 500

#### **ResourceNotFoundException**

Occurs when the requested resource does not exist, or cannot be found. In some cases, the resource exists in a region other than the region specified in the API call.

HTTP Status Code: 400

#### **ThrottlingException**

The request was denied due to throttling: the data speed and rendering may be limited depending on various parameters and conditions.

HTTP Status Code: 400

#### **ValidationException**

Occurs when a B2BI object cannot be validated against a request from another object.

HTTP Status Code: 400

# **Examples**

## **Example**

The following example deletes a profile. If successful, an empty HTTP body,{} is returned.

#### **Sample Request**

"profileId": "p-ABCDE111122223333"

{

# **See Also**

- AWS [Command](https://docs.aws.amazon.com/goto/aws-cli/b2bi-2022-06-23/DeleteProfile) Line Interface
- [AWS](https://docs.aws.amazon.com/goto/DotNetSDKV3/b2bi-2022-06-23/DeleteProfile) SDK for .NET
- [AWS](https://docs.aws.amazon.com/goto/SdkForCpp/b2bi-2022-06-23/DeleteProfile) SDK for C++
- [AWS](https://docs.aws.amazon.com/goto/SdkForGoV2/b2bi-2022-06-23/DeleteProfile) SDK for Go v2
- [AWS](https://docs.aws.amazon.com/goto/SdkForJavaV2/b2bi-2022-06-23/DeleteProfile) SDK for Java V2
- AWS SDK for [JavaScript](https://docs.aws.amazon.com/goto/SdkForJavaScriptV3/b2bi-2022-06-23/DeleteProfile) V3
- [AWS](https://docs.aws.amazon.com/goto/SdkForPHPV3/b2bi-2022-06-23/DeleteProfile) SDK for PHP V3
- AWS SDK for [Python](https://docs.aws.amazon.com/goto/boto3/b2bi-2022-06-23/DeleteProfile)
- AWS SDK for [Ruby](https://docs.aws.amazon.com/goto/SdkForRubyV3/b2bi-2022-06-23/DeleteProfile) V3

# **DeleteTransformer**

Deletes the specified transformer. A transformer describes how to process the incoming EDI documents and extract the necessary information to the output file.

# <span id="page-52-1"></span>**Request Syntax**

```
{ 
    "transformerId": "string"
}
```
# **Request Parameters**

For information about the parameters that are common to all actions, see Common [Parameters](#page-171-0).

The request accepts the following data in JSON format.

# <span id="page-52-0"></span>**[transformerId](#page-52-1)**

Specifies the system-assigned unique identifier for the transformer.

Type: String

Length Constraints: Minimum length of 1. Maximum length of 64.

```
Pattern: [a-zA-Z0-9_-]+
```
Required: Yes

# **Response Elements**

If the action is successful, the service sends back an HTTP 200 response with an empty HTTP body.

# **Errors**

For information about the errors that are common to all actions, see [Common](#page-174-0) Errors.

# **AccessDeniedException**

You do not have sufficient access to perform this action.

### **ConflictException**

A conflict exception is thrown when you attempt to delete a resource (such as a profile or a capability) that is being used by other resources.

HTTP Status Code: 400

#### **InternalServerException**

This exception is thrown when an error occurs in the AWS B2B Data Interchange service.

HTTP Status Code: 500

#### **ResourceNotFoundException**

Occurs when the requested resource does not exist, or cannot be found. In some cases, the resource exists in a region other than the region specified in the API call.

HTTP Status Code: 400

#### **ThrottlingException**

The request was denied due to throttling: the data speed and rendering may be limited depending on various parameters and conditions.

HTTP Status Code: 400

#### **ValidationException**

Occurs when a B2BI object cannot be validated against a request from another object.

HTTP Status Code: 400

# **Examples**

## **Example**

The following example deletes a transformer. If successful, an empty HTTP body,{} is returned.

#### **Sample Request**

"transformerId": "tr-1234abcd5678efghj"

{

# **See Also**

- AWS [Command](https://docs.aws.amazon.com/goto/aws-cli/b2bi-2022-06-23/DeleteTransformer) Line Interface
- [AWS](https://docs.aws.amazon.com/goto/DotNetSDKV3/b2bi-2022-06-23/DeleteTransformer) SDK for .NET
- [AWS](https://docs.aws.amazon.com/goto/SdkForCpp/b2bi-2022-06-23/DeleteTransformer) SDK for C++
- [AWS](https://docs.aws.amazon.com/goto/SdkForGoV2/b2bi-2022-06-23/DeleteTransformer) SDK for Go v2
- [AWS](https://docs.aws.amazon.com/goto/SdkForJavaV2/b2bi-2022-06-23/DeleteTransformer) SDK for Java V2
- AWS SDK for [JavaScript](https://docs.aws.amazon.com/goto/SdkForJavaScriptV3/b2bi-2022-06-23/DeleteTransformer) V3
- [AWS](https://docs.aws.amazon.com/goto/SdkForPHPV3/b2bi-2022-06-23/DeleteTransformer) SDK for PHP V3
- AWS SDK for [Python](https://docs.aws.amazon.com/goto/boto3/b2bi-2022-06-23/DeleteTransformer)
- AWS SDK for [Ruby](https://docs.aws.amazon.com/goto/SdkForRubyV3/b2bi-2022-06-23/DeleteTransformer) V3

# **GetCapability**

Retrieves the details for the specified capability. A trading capability contains the information required to transform incoming EDI documents into JSON or XML outputs.

# <span id="page-55-1"></span>**Request Syntax**

```
{ 
    "capabilityId": "string"
}
```
# **Request Parameters**

For information about the parameters that are common to all actions, see Common [Parameters](#page-171-0).

The request accepts the following data in JSON format.

## <span id="page-55-0"></span>**[capabilityId](#page-55-1)**

Specifies a system-assigned unique identifier for the capability.

Type: String

Length Constraints: Minimum length of 1. Maximum length of 64.

Pattern: [a-zA-Z0-9\_-]+

Required: Yes

# <span id="page-55-2"></span>**Response Syntax**

```
{ 
    "capabilityArn": "string", 
    "capabilityId": "string", 
    "configuration": { ... }, 
    "createdAt": "string", 
    "instructionsDocuments": [ 
       { 
           "bucketName": "string", 
           "key": "string"
```

```
 } 
    ], 
    "modifiedAt": "string", 
    "name": "string", 
    "type": "string"
}
```
# **Response Elements**

If the action is successful, the service sends back an HTTP 200 response.

The following data is returned in JSON format by the service.

## <span id="page-56-0"></span>**[capabilityArn](#page-55-2)**

Returns an Amazon Resource Name (ARN) for a specific AWS resource, such as a capability, partnership, profile, or transformer.

Type: String

Length Constraints: Minimum length of 1. Maximum length of 255.

### <span id="page-56-1"></span>**[capabilityId](#page-55-2)**

Returns a system-assigned unique identifier for the capability.

Type: String

Length Constraints: Minimum length of 1. Maximum length of 64.

Pattern: [a-zA-Z0-9\_-]+

### <span id="page-56-2"></span>**[configuration](#page-55-2)**

Returns a structure that contains the details for a capability.

Type: [CapabilityConfiguration](#page-153-0) object

<span id="page-56-3"></span>**Note:** This object is a Union. Only one member of this object can be specified or returned. **[createdAt](#page-55-2)**

Returns a timestamp for creation date and time of the capability.

Type: Timestamp

#### <span id="page-57-0"></span>**[instructionsDocuments](#page-55-2)**

Returns one or more locations in Amazon S3, each specifying an EDI document that can be used with this capability. Each item contains the name of the bucket and the key, to identify the document's location.

Type: Array of [S3Location](#page-164-2) objects

Array Members: Minimum number of 0 items. Maximum number of 5 items.

#### <span id="page-57-1"></span>**[modifiedAt](#page-55-2)**

Returns a timestamp for last time the capability was modified.

Type: Timestamp

#### <span id="page-57-2"></span>**[name](#page-55-2)**

Returns the name of the capability, used to identify it.

Type: String

Length Constraints: Minimum length of 1. Maximum length of 254.

#### <span id="page-57-3"></span>**[type](#page-55-2)**

Returns the type of the capability. Currently, only edi is supported.

Type: String

Valid Values: edi

# **Errors**

For information about the errors that are common to all actions, see [Common](#page-174-0) Errors.

#### **AccessDeniedException**

You do not have sufficient access to perform this action.

HTTP Status Code: 400

#### **InternalServerException**

This exception is thrown when an error occurs in the AWS B2B Data Interchange service.

### **ResourceNotFoundException**

Occurs when the requested resource does not exist, or cannot be found. In some cases, the resource exists in a region other than the region specified in the API call.

HTTP Status Code: 400

### **ThrottlingException**

The request was denied due to throttling: the data speed and rendering may be limited depending on various parameters and conditions.

HTTP Status Code: 400

### **ValidationException**

Occurs when a B2BI object cannot be validated against a request from another object.

HTTP Status Code: 400

# **Examples**

# **Example**

The following example retrieves details for the specified capability.

#### **Sample Request**

```
{ 
     "capabilityId": "ca-1111aaaa2222bbbb3"
}
```
## **Sample Response**

```
{ 
     "capabilityArn": "arn:aws:b2bi:us-west-2:123456789012:capability/
ca-1111aaaa2222bbbb3", 
     "capabilityId": "ca-1111aaaa2222bbbb3", 
     "configuration": { 
         "edi": { 
              "type": {
```

```
 "x12Details": { 
                       "transactionSet": "X12_110", 
                       "version": "VERSION_4010" 
 } 
              }, 
              "inputLocation": { 
                  "bucketName": "test-bucket", 
                  "key": "input/" 
              }, 
              "outputLocation": { 
                  "bucketName": "test-bucket", 
                  "key": "output/" 
              }, 
              "transformerId": "tr-1234abcd5678efghj" 
         } 
     }, 
     "createdAt": "2023-11-01T21:51:05.504Z", 
     "instructionsDocuments": [ 
         { 
              "bucketName": "test-bucket", 
              "key": "instructiondoc.txt" 
         } 
     ], 
     "modifiedAt": "2023-11-02T21:51:05.504Z", 
     "name": "b2biexample", 
     "type": "edi"
}
```
# **See Also**

- AWS [Command](https://docs.aws.amazon.com/goto/aws-cli/b2bi-2022-06-23/GetCapability) Line Interface
- [AWS](https://docs.aws.amazon.com/goto/DotNetSDKV3/b2bi-2022-06-23/GetCapability) SDK for .NET
- [AWS](https://docs.aws.amazon.com/goto/SdkForCpp/b2bi-2022-06-23/GetCapability) SDK for C++
- [AWS](https://docs.aws.amazon.com/goto/SdkForGoV2/b2bi-2022-06-23/GetCapability) SDK for Go v2
- [AWS](https://docs.aws.amazon.com/goto/SdkForJavaV2/b2bi-2022-06-23/GetCapability) SDK for Java V2
- AWS SDK for [JavaScript](https://docs.aws.amazon.com/goto/SdkForJavaScriptV3/b2bi-2022-06-23/GetCapability) V3
- [AWS](https://docs.aws.amazon.com/goto/SdkForPHPV3/b2bi-2022-06-23/GetCapability) SDK for PHP V3
- AWS SDK for [Python](https://docs.aws.amazon.com/goto/boto3/b2bi-2022-06-23/GetCapability)
- AWS SDK for [Ruby](https://docs.aws.amazon.com/goto/SdkForRubyV3/b2bi-2022-06-23/GetCapability) V3

# **GetPartnership**

Retrieves the details for a partnership, based on the partner and profile IDs specified. A partnership represents the connection between you and your trading partner. It ties together a profile and one or more trading capabilities.

# <span id="page-61-1"></span>**Request Syntax**

```
{ 
    "partnershipId": "string"
}
```
# **Request Parameters**

For information about the parameters that are common to all actions, see Common [Parameters](#page-171-0).

The request accepts the following data in JSON format.

# <span id="page-61-0"></span>**[partnershipId](#page-61-1)**

Specifies the unique, system-generated identifier for a partnership.

Type: String

Length Constraints: Minimum length of 1. Maximum length of 64.

Pattern: [a-zA-Z0-9\_-]+

Required: Yes

# <span id="page-61-2"></span>**Response Syntax**

```
{ 
    "capabilities": [ "string" ], 
    "createdAt": "string", 
    "email": "string", 
    "modifiedAt": "string", 
    "name": "string", 
    "partnershipArn": "string",
```

```
 "partnershipId": "string", 
    "phone": "string", 
    "profileId": "string", 
    "tradingPartnerId": "string"
}
```
# **Response Elements**

If the action is successful, the service sends back an HTTP 200 response.

The following data is returned in JSON format by the service.

## <span id="page-62-0"></span>**[capabilities](#page-61-2)**

Returns one or more capabilities associated with this partnership.

Type: Array of strings

Length Constraints: Minimum length of 1. Maximum length of 64.

Pattern: [a-zA-Z0-9\_-]+

### <span id="page-62-1"></span>**[createdAt](#page-61-2)**

Returns a timestamp for creation date and time of the partnership.

Type: Timestamp

### <span id="page-62-2"></span>**[email](#page-61-2)**

Returns the email address associated with this trading partner.

Type: String

Length Constraints: Minimum length of 5. Maximum length of 254.

Pattern: [\w\.\-]+@[\w\.\-]+

### <span id="page-62-3"></span>**[modifiedAt](#page-61-2)**

Returns a timestamp that identifies the most recent date and time that the partnership was modified.

### Type: Timestamp

### <span id="page-63-0"></span>**[name](#page-61-2)**

Returns the display name of the partnership

Type: String

Length Constraints: Minimum length of 1. Maximum length of 254.

## <span id="page-63-1"></span>**[partnershipArn](#page-61-2)**

Returns an Amazon Resource Name (ARN) for a specific AWS resource, such as a capability, partnership, profile, or transformer.

Type: String

Length Constraints: Minimum length of 1. Maximum length of 255.

# <span id="page-63-2"></span>**[partnershipId](#page-61-2)**

Returns the unique, system-generated identifier for a partnership.

Type: String

Length Constraints: Minimum length of 1. Maximum length of 64.

Pattern: [a-zA-Z0-9\_-]+

## <span id="page-63-3"></span>**[phone](#page-61-2)**

Returns the phone number associated with the partnership.

Type: String

Length Constraints: Minimum length of 7. Maximum length of 22.

Pattern: \+?( $[0-9 \ t\-(\)$ ) $[7,$ })(?:\s\*(?:#|x\.?|ext\.?|extension) \t\*(\d +))?

## <span id="page-63-4"></span>**[profileId](#page-61-2)**

Returns the unique, system-generated identifier for the profile connected to this partnership.

Type: String

Length Constraints: Minimum length of 1. Maximum length of 64.

Pattern: [a-zA-Z0-9\_-]+

## <span id="page-64-0"></span>**[tradingPartnerId](#page-61-2)**

Returns the unique identifier for the partner for this partnership.

Type: String

Length Constraints: Minimum length of 1. Maximum length of 64.

Pattern: [a-zA-Z0-9\_-]+

# **Errors**

For information about the errors that are common to all actions, see [Common](#page-174-0) Errors.

### **AccessDeniedException**

You do not have sufficient access to perform this action.

HTTP Status Code: 400

#### **InternalServerException**

This exception is thrown when an error occurs in the AWS B2B Data Interchange service.

HTTP Status Code: 500

### **ResourceNotFoundException**

Occurs when the requested resource does not exist, or cannot be found. In some cases, the resource exists in a region other than the region specified in the API call.

HTTP Status Code: 400

### **ThrottlingException**

The request was denied due to throttling: the data speed and rendering may be limited depending on various parameters and conditions.

HTTP Status Code: 400

### **ValidationException**

Occurs when a B2BI object cannot be validated against a request from another object.

# **Examples**

# **Example**

The following example retrieves details for the specified partnership.

# **Sample Request**

```
{ 
     "partnershipId": "ps-5555zzzz4444yyyyy"
}
```
# **Sample Response**

```
{ 
     "capabilities": [ 
          "ca-1111aaaa2222bbbb3" 
     ], 
     "createdAt": "2023-11-01T21:51:05.504Z", 
     "email": "john@example.com", 
     "modifiedAt": "2023-11-01T21:51:05.504Z", 
     "name": "b2bipartner", 
     "partnershipArn": "arn:aws:b2bi:us-west-2:123456789012:partnership/
ps-5555zzzz4444yyyyy", 
     "partnershipId": "ps-5555zzzz4444yyyyy", 
     "phone": "5555555555", 
     "profileId": "p-ABCDE111122223333", 
     "tradingPartnerId": "tp-11112222333344445"
}
```
# **See Also**

- AWS [Command](https://docs.aws.amazon.com/goto/aws-cli/b2bi-2022-06-23/GetPartnership) Line Interface
- [AWS](https://docs.aws.amazon.com/goto/DotNetSDKV3/b2bi-2022-06-23/GetPartnership) SDK for .NET
- [AWS](https://docs.aws.amazon.com/goto/SdkForCpp/b2bi-2022-06-23/GetPartnership) SDK for C++
- [AWS](https://docs.aws.amazon.com/goto/SdkForGoV2/b2bi-2022-06-23/GetPartnership) SDK for Go v2
- [AWS](https://docs.aws.amazon.com/goto/SdkForJavaV2/b2bi-2022-06-23/GetPartnership) SDK for Java V2
- AWS SDK for [JavaScript](https://docs.aws.amazon.com/goto/SdkForJavaScriptV3/b2bi-2022-06-23/GetPartnership) V3
- [AWS](https://docs.aws.amazon.com/goto/SdkForPHPV3/b2bi-2022-06-23/GetPartnership) SDK for PHP V3
- AWS SDK for [Python](https://docs.aws.amazon.com/goto/boto3/b2bi-2022-06-23/GetPartnership)
- AWS SDK for [Ruby](https://docs.aws.amazon.com/goto/SdkForRubyV3/b2bi-2022-06-23/GetPartnership) V3

# **GetProfile**

Retrieves the details for the profile specified by the profile ID. A profile is the mechanism used to create the concept of a private network.

# <span id="page-67-1"></span>**Request Syntax**

```
{ 
    "profileId": "string"
}
```
# **Request Parameters**

For information about the parameters that are common to all actions, see Common [Parameters](#page-171-0).

The request accepts the following data in JSON format.

# <span id="page-67-0"></span>**[profileId](#page-67-1)**

Specifies the unique, system-generated identifier for the profile.

Type: String

Length Constraints: Minimum length of 1. Maximum length of 64.

Pattern: [a-zA-Z0-9\_-]+

Required: Yes

# <span id="page-67-2"></span>**Response Syntax**

```
{ 
    "businessName": "string", 
    "createdAt": "string", 
    "email": "string", 
    "logging": "string", 
    "logGroupName": "string", 
    "modifiedAt": "string", 
    "name": "string", 
    "phone": "string",
```
}

```
 "profileArn": "string", 
 "profileId": "string"
```
# **Response Elements**

If the action is successful, the service sends back an HTTP 200 response.

The following data is returned in JSON format by the service.

# <span id="page-68-0"></span>**[businessName](#page-67-2)**

Returns the name for the business associated with this profile.

Type: String

Length Constraints: Minimum length of 1. Maximum length of 254.

## <span id="page-68-1"></span>**[createdAt](#page-67-2)**

Returns a timestamp for creation date and time of the transformer.

Type: Timestamp

## <span id="page-68-2"></span>**[email](#page-67-2)**

Returns the email address associated with this customer profile.

Type: String

Length Constraints: Minimum length of 5. Maximum length of 254.

```
Pattern: [\w\.\-]+@[\w\.\-]+
```
## <span id="page-68-3"></span>**[logging](#page-67-2)**

Returns whether or not logging is enabled for this profile.

Type: String

Valid Values: ENABLED | DISABLED

# <span id="page-68-4"></span>**[logGroupName](#page-67-2)**

Returns the name of the logging group.

## Type: String

Length Constraints: Minimum length of 1. Maximum length of 512.

## <span id="page-69-0"></span>**[modifiedAt](#page-67-2)**

Returns a timestamp for last time the profile was modified.

Type: Timestamp

## <span id="page-69-1"></span>**[name](#page-67-2)**

Returns the name of the profile, used to identify it.

Type: String

Length Constraints: Minimum length of 1. Maximum length of 254.

## <span id="page-69-2"></span>**[phone](#page-67-2)**

Returns the phone number associated with the profile.

Type: String

Length Constraints: Minimum length of 7. Maximum length of 22.

Pattern: \+?( $[0-9 \ t\-(\) \1{7,}$ )(?:\s\*(?:#|x\.?|ext\.?|extension) \t\*(\d +))?

## <span id="page-69-3"></span>**[profileArn](#page-67-2)**

Returns an Amazon Resource Name (ARN) for a specific AWS resource, such as a capability, partnership, profile, or transformer.

Type: String

Length Constraints: Minimum length of 1. Maximum length of 255.

## <span id="page-69-4"></span>**[profileId](#page-67-2)**

Returns the unique, system-generated identifier for the profile.

Type: String

Length Constraints: Minimum length of 1. Maximum length of 64.

Pattern: [a-zA-Z0-9\_-]+

# **Errors**

For information about the errors that are common to all actions, see [Common](#page-174-0) Errors.

# **AccessDeniedException**

You do not have sufficient access to perform this action.

HTTP Status Code: 400

# **InternalServerException**

This exception is thrown when an error occurs in the AWS B2B Data Interchange service.

HTTP Status Code: 500

## **ResourceNotFoundException**

Occurs when the requested resource does not exist, or cannot be found. In some cases, the resource exists in a region other than the region specified in the API call.

HTTP Status Code: 400

# **ThrottlingException**

The request was denied due to throttling: the data speed and rendering may be limited depending on various parameters and conditions.

HTTP Status Code: 400

# **ValidationException**

Occurs when a B2BI object cannot be validated against a request from another object.

HTTP Status Code: 400

# **Examples**

# **Example**

The following example retrieves details for the specified profile.

# **Sample Request**

```
AWS B2B Data Interchange API Reference API Reference
```
}

```
 "profileId": "p-ABCDE111122223333"
```
# **Sample Response**

```
{ 
     "businessName": "John's Trucking", 
     "createdAt": "2023-11-01T21:51:05.504Z", 
     "email": "john@example.com", 
     "logging": "ENABLED", 
     "logGroupName": "b2bi/p-ABCDE111122223333-Logs", 
     "name": "Shipping Profile", 
     "phone": "5555555555", 
     "profileArn": "arn:aws:b2bi:us-west-2:123456789012:profile/p-ABCDE111122223333", 
     "profileId": "p-ABCDE111122223333"
}
```
# **See Also**

- AWS [Command](https://docs.aws.amazon.com/goto/aws-cli/b2bi-2022-06-23/GetProfile) Line Interface
- [AWS](https://docs.aws.amazon.com/goto/DotNetSDKV3/b2bi-2022-06-23/GetProfile) SDK for .NET
- [AWS](https://docs.aws.amazon.com/goto/SdkForCpp/b2bi-2022-06-23/GetProfile) SDK for C++
- [AWS](https://docs.aws.amazon.com/goto/SdkForGoV2/b2bi-2022-06-23/GetProfile) SDK for Go v2
- [AWS](https://docs.aws.amazon.com/goto/SdkForJavaV2/b2bi-2022-06-23/GetProfile) SDK for Java V2
- AWS SDK for [JavaScript](https://docs.aws.amazon.com/goto/SdkForJavaScriptV3/b2bi-2022-06-23/GetProfile) V3
- [AWS](https://docs.aws.amazon.com/goto/SdkForPHPV3/b2bi-2022-06-23/GetProfile) SDK for PHP V3
- AWS SDK for [Python](https://docs.aws.amazon.com/goto/boto3/b2bi-2022-06-23/GetProfile)
- AWS SDK for [Ruby](https://docs.aws.amazon.com/goto/SdkForRubyV3/b2bi-2022-06-23/GetProfile) V3
# **GetTransformer**

Retrieves the details for the transformer specified by the transformer ID. A transformer describes how to process the incoming EDI documents and extract the necessary information to the output file.

### <span id="page-72-1"></span>**Request Syntax**

```
{ 
    "transformerId": "string"
}
```
### **Request Parameters**

For information about the parameters that are common to all actions, see Common [Parameters](#page-171-0).

The request accepts the following data in JSON format.

### <span id="page-72-0"></span>**[transformerId](#page-72-1)**

Specifies the system-assigned unique identifier for the transformer.

Type: String

Length Constraints: Minimum length of 1. Maximum length of 64.

Pattern: [a-zA-Z0-9\_-]+

Required: Yes

### <span id="page-72-2"></span>**Response Syntax**

```
{ 
    "createdAt": "string", 
    "ediType": { ... }, 
    "fileFormat": "string", 
    "mappingTemplate": "string", 
    "modifiedAt": "string", 
    "name": "string", 
    "sampleDocument": "string", 
    "status": "string",
```

```
 "transformerArn": "string", 
 "transformerId": "string"
```
## **Response Elements**

If the action is successful, the service sends back an HTTP 200 response.

The following data is returned in JSON format by the service.

#### <span id="page-73-0"></span>**[createdAt](#page-72-2)**

}

Returns a timestamp for creation date and time of the transformer.

Type: Timestamp

### <span id="page-73-1"></span>**[ediType](#page-72-2)**

Returns the details for the EDI standard that is being used for the transformer. Currently, only X12 is supported. X12 is a set of standards and corresponding messages that define specific business documents.

Type: [EdiType](#page-158-0) object

**Note:** This object is a Union. Only one member of this object can be specified or returned.

#### <span id="page-73-2"></span>**[fileFormat](#page-72-2)**

Returns that the currently supported file formats for EDI transformations are JSON and XML.

Type: String

Valid Values: XML | JSON

#### <span id="page-73-3"></span>**[mappingTemplate](#page-72-2)**

Returns the mapping template for the transformer. This template is used to map the parsed EDI file using JSONata or XSLT.

Type: String

Length Constraints: Minimum length of 0. Maximum length of 350000.

#### <span id="page-73-4"></span>**[modifiedAt](#page-72-2)**

Returns a timestamp for last time the transformer was modified.

#### Type: Timestamp

#### <span id="page-74-0"></span>**[name](#page-72-2)**

Returns the name of the transformer, used to identify it.

Type: String

Length Constraints: Minimum length of 1. Maximum length of 254.

#### <span id="page-74-1"></span>**[sampleDocument](#page-72-2)**

Returns a sample EDI document that is used by a transformer as a guide for processing the EDI data.

Type: String

Length Constraints: Minimum length of 0. Maximum length of 1024.

#### <span id="page-74-2"></span>**[status](#page-72-2)**

Returns the state of the newly created transformer. The transformer can be either active or inactive. For the transformer to be used in a capability, its status must active.

Type: String

```
Valid Values: active | inactive
```
### <span id="page-74-3"></span>**[transformerArn](#page-72-2)**

Returns an Amazon Resource Name (ARN) for a specific AWS resource, such as a capability, partnership, profile, or transformer.

Type: String

Length Constraints: Minimum length of 1. Maximum length of 255.

#### <span id="page-74-4"></span>**[transformerId](#page-72-2)**

Returns the system-assigned unique identifier for the transformer.

Type: String

Length Constraints: Minimum length of 1. Maximum length of 64.

Pattern: [a-zA-Z0-9\_-]+

### **Errors**

For information about the errors that are common to all actions, see [Common](#page-174-0) Errors.

### **AccessDeniedException**

You do not have sufficient access to perform this action.

HTTP Status Code: 400

### **InternalServerException**

This exception is thrown when an error occurs in the AWS B2B Data Interchange service.

HTTP Status Code: 500

### **ResourceNotFoundException**

Occurs when the requested resource does not exist, or cannot be found. In some cases, the resource exists in a region other than the region specified in the API call.

HTTP Status Code: 400

### **ThrottlingException**

The request was denied due to throttling: the data speed and rendering may be limited depending on various parameters and conditions.

HTTP Status Code: 400

### **ValidationException**

Occurs when a B2BI object cannot be validated against a request from another object.

HTTP Status Code: 400

### **Examples**

### **Example**

The following example retrieves details for the specified transformer.

### **Sample Request**

{

```
 "transformerId": "tr-1234abcd5678efghj"
```
#### **Sample Response**

}

```
{ 
     "createdAt": "2023-11-01T21:51:05.504Z", 
     "ediType": { 
          "x12Details": { 
              "transactionSet": "X12_110", 
              "version": "VERSION_4010" 
         } 
     }, 
     "fileFormat": "JSON", 
     "mappingTemplate": "$", 
     "modifiedAt": "2023-11-01T21:51:05.504Z", 
     "name": "transformJSON", 
     "sampleDocument": "s3://test-bucket/sampleDoc.txt", 
     "status": "inactive", 
     "transformerArn": "arn:aws:b2bi:us-west-2:123456789012:transformer/
tr-1234abcd5678efghj", 
     "transformerId": "tr-1234abcd5678efghj"
}
```
## **See Also**

- AWS [Command](https://docs.aws.amazon.com/goto/aws-cli/b2bi-2022-06-23/GetTransformer) Line Interface
- [AWS](https://docs.aws.amazon.com/goto/DotNetSDKV3/b2bi-2022-06-23/GetTransformer) SDK for .NET
- [AWS](https://docs.aws.amazon.com/goto/SdkForCpp/b2bi-2022-06-23/GetTransformer) SDK for C++
- [AWS](https://docs.aws.amazon.com/goto/SdkForGoV2/b2bi-2022-06-23/GetTransformer) SDK for Go v2
- [AWS](https://docs.aws.amazon.com/goto/SdkForJavaV2/b2bi-2022-06-23/GetTransformer) SDK for Java V2
- AWS SDK for [JavaScript](https://docs.aws.amazon.com/goto/SdkForJavaScriptV3/b2bi-2022-06-23/GetTransformer) V3
- [AWS](https://docs.aws.amazon.com/goto/SdkForPHPV3/b2bi-2022-06-23/GetTransformer) SDK for PHP V3
- AWS SDK for [Python](https://docs.aws.amazon.com/goto/boto3/b2bi-2022-06-23/GetTransformer)
- AWS SDK for [Ruby](https://docs.aws.amazon.com/goto/SdkForRubyV3/b2bi-2022-06-23/GetTransformer) V3

# **GetTransformerJob**

<span id="page-78-2"></span>Returns the details of the transformer run, based on the Transformer job ID.

## **Request Syntax**

```
{ 
    "transformerId": "string", 
    "transformerJobId": "string"
}
```
## **Request Parameters**

For information about the parameters that are common to all actions, see Common [Parameters](#page-171-0).

The request accepts the following data in JSON format.

### <span id="page-78-0"></span>**[transformerId](#page-78-2)**

Specifies the system-assigned unique identifier for the transformer.

Type: String

Length Constraints: Minimum length of 1. Maximum length of 64.

Pattern: [a-zA-Z0-9\_-]+

Required: Yes

### <span id="page-78-1"></span>**[transformerJobId](#page-78-2)**

Specifies the unique, system-generated identifier for a transformer run.

Type: String

Length Constraints: Fixed length of 25.

Pattern: [a-zA-Z0-9\_-]+

Required: Yes

## <span id="page-79-3"></span>**Response Syntax**

```
{ 
    "message": "string", 
     "outputFiles": [ 
        { 
            "bucketName": "string", 
            "key": "string" 
        } 
    ], 
    "status": "string"
}
```
### **Response Elements**

If the action is successful, the service sends back an HTTP 200 response.

The following data is returned in JSON format by the service.

#### <span id="page-79-0"></span>**[message](#page-79-3)**

Returns an optional error message, which gets populated when the job is not run successfully.

Type: String

#### <span id="page-79-1"></span>**[outputFiles](#page-79-3)**

Returns the location for the output files. If the caller specified a directory for the output, then this contains the full path to the output file, including the file name generated by the service.

Type: Array of [S3Location](#page-164-2) objects

#### <span id="page-79-2"></span>**[status](#page-79-3)**

Returns the current state of the transformer job, either running, succeeded, or failed.

Type: String

Valid Values: running | succeeded | failed

### **Errors**

For information about the errors that are common to all actions, see [Common](#page-174-0) Errors.

### **AccessDeniedException**

You do not have sufficient access to perform this action.

HTTP Status Code: 400

### **InternalServerException**

This exception is thrown when an error occurs in the AWS B2B Data Interchange service.

HTTP Status Code: 500

### **ResourceNotFoundException**

Occurs when the requested resource does not exist, or cannot be found. In some cases, the resource exists in a region other than the region specified in the API call.

HTTP Status Code: 400

### **ThrottlingException**

The request was denied due to throttling: the data speed and rendering may be limited depending on various parameters and conditions.

HTTP Status Code: 400

### **ValidationException**

Occurs when a B2BI object cannot be validated against a request from another object.

HTTP Status Code: 400

### **Examples**

### **Example**

The following example retrieves details for the specified transformer run, which was successful.

### **Sample Request**

```
 "transformerId": "tr-1234abcd5678efghj", 
     "transformerJobId": "tj-zzzz9999yyyy8888xxxx77" 
 }
```
{

### **Sample Response**

```
{ 
     "status": "succeeded", 
     "outputFiles": [ 
          { 
              "bucketName": "edi-test", 
              "key": "output/sample-214.edi.2023-11-01T10:44:03.353Z.json" 
          } 
     ], 
     "message": "Transformed, writing output"
}
```
## **See Also**

- AWS [Command](https://docs.aws.amazon.com/goto/aws-cli/b2bi-2022-06-23/GetTransformerJob) Line Interface
- [AWS](https://docs.aws.amazon.com/goto/DotNetSDKV3/b2bi-2022-06-23/GetTransformerJob) SDK for .NET
- [AWS](https://docs.aws.amazon.com/goto/SdkForCpp/b2bi-2022-06-23/GetTransformerJob) SDK for C++
- [AWS](https://docs.aws.amazon.com/goto/SdkForGoV2/b2bi-2022-06-23/GetTransformerJob) SDK for Go v2
- [AWS](https://docs.aws.amazon.com/goto/SdkForJavaV2/b2bi-2022-06-23/GetTransformerJob) SDK for Java V2
- AWS SDK for [JavaScript](https://docs.aws.amazon.com/goto/SdkForJavaScriptV3/b2bi-2022-06-23/GetTransformerJob) V3
- [AWS](https://docs.aws.amazon.com/goto/SdkForPHPV3/b2bi-2022-06-23/GetTransformerJob) SDK for PHP V3
- AWS SDK for [Python](https://docs.aws.amazon.com/goto/boto3/b2bi-2022-06-23/GetTransformerJob)
- AWS SDK for [Ruby](https://docs.aws.amazon.com/goto/SdkForRubyV3/b2bi-2022-06-23/GetTransformerJob) V3

# **ListCapabilities**

Lists the capabilities associated with your AWS account for your current or specified region. A trading capability contains the information required to transform incoming EDI documents into JSON or XML outputs.

## <span id="page-82-2"></span>**Request Syntax**

```
{ 
    "maxResults": number, 
    "nextToken": "string"
}
```
## **Request Parameters**

For information about the parameters that are common to all actions, see Common [Parameters](#page-171-0).

The request accepts the following data in JSON format.

### <span id="page-82-0"></span>**[maxResults](#page-82-2)**

Specifies the maximum number of capabilities to return.

Type: Integer

Valid Range: Minimum value of 1. Maximum value of 100.

Required: No

### <span id="page-82-1"></span>**[nextToken](#page-82-2)**

When additional results are obtained from the command, a NextToken parameter is returned in the output. You can then pass the NextToken parameter in a subsequent command to continue listing additional resources.

Type: String

Length Constraints: Minimum length of 1. Maximum length of 2048.

Required: No

## <span id="page-83-2"></span>**Response Syntax**

```
{ 
    "capabilities": [ 
        { 
           "capabilityId": "string", 
           "createdAt": "string", 
           "modifiedAt": "string", 
           "name": "string", 
           "type": "string" 
        } 
    ], 
    "nextToken": "string"
}
```
## **Response Elements**

If the action is successful, the service sends back an HTTP 200 response.

The following data is returned in JSON format by the service.

### <span id="page-83-0"></span>**[capabilities](#page-83-2)**

Returns one or more capabilities associated with this partnership.

Type: Array of [CapabilitySummary](#page-154-4) objects

### <span id="page-83-1"></span>**[nextToken](#page-83-2)**

When additional results are obtained from the command, a NextToken parameter is returned in the output. You can then pass the NextToken parameter in a subsequent command to continue listing additional resources.

Type: String

Length Constraints: Minimum length of 1. Maximum length of 2048.

### **Errors**

For information about the errors that are common to all actions, see [Common](#page-174-0) Errors.

### **AccessDeniedException**

You do not have sufficient access to perform this action.

HTTP Status Code: 400

### **InternalServerException**

This exception is thrown when an error occurs in the AWS B2B Data Interchange service.

HTTP Status Code: 500

### **ThrottlingException**

The request was denied due to throttling: the data speed and rendering may be limited depending on various parameters and conditions.

HTTP Status Code: 400

### **ValidationException**

Occurs when a B2BI object cannot be validated against a request from another object.

HTTP Status Code: 400

### **Examples**

### **Example**

The following example lists the capabilities for your account and in your region. Note that in this example, there is only one capability listed: however, this call would return up to 50 capabilities.

### **Sample Request**

```
{ 
     "maxResults": 50, 
     "nextToken": "foo"
}
```
### **Sample Response**

"capabilities": [

{

```
 { 
               "capabilityId": "ca-1111aaaa2222bbbb3", 
               "createdAt": "2023-11-01T21:51:05.504Z", 
               "modifiedAt": "2023-11-01T21:51:05.504Z", 
               "name": "b2biexample", 
               "type": "edi" 
          } 
     ], 
     "nextToken": "foo"
}
```
## **See Also**

- AWS [Command](https://docs.aws.amazon.com/goto/aws-cli/b2bi-2022-06-23/ListCapabilities) Line Interface
- [AWS](https://docs.aws.amazon.com/goto/DotNetSDKV3/b2bi-2022-06-23/ListCapabilities) SDK for .NET
- [AWS](https://docs.aws.amazon.com/goto/SdkForCpp/b2bi-2022-06-23/ListCapabilities) SDK for C++
- [AWS](https://docs.aws.amazon.com/goto/SdkForGoV2/b2bi-2022-06-23/ListCapabilities) SDK for Go v2
- [AWS](https://docs.aws.amazon.com/goto/SdkForJavaV2/b2bi-2022-06-23/ListCapabilities) SDK for Java V2
- AWS SDK for [JavaScript](https://docs.aws.amazon.com/goto/SdkForJavaScriptV3/b2bi-2022-06-23/ListCapabilities) V3
- [AWS](https://docs.aws.amazon.com/goto/SdkForPHPV3/b2bi-2022-06-23/ListCapabilities) SDK for PHP V3
- AWS SDK for [Python](https://docs.aws.amazon.com/goto/boto3/b2bi-2022-06-23/ListCapabilities)
- AWS SDK for [Ruby](https://docs.aws.amazon.com/goto/SdkForRubyV3/b2bi-2022-06-23/ListCapabilities) V3

# **ListPartnerships**

Lists the partnerships associated with your AWS account for your current or specified region. A partnership represents the connection between you and your trading partner. It ties together a profile and one or more trading capabilities.

## <span id="page-86-2"></span>**Request Syntax**

```
{ 
    "maxResults": number, 
    "nextToken": "string", 
    "profileId": "string"
}
```
## **Request Parameters**

For information about the parameters that are common to all actions, see Common [Parameters](#page-171-0).

The request accepts the following data in JSON format.

### <span id="page-86-0"></span>**[maxResults](#page-86-2)**

Specifies the maximum number of capabilities to return.

Type: Integer

Valid Range: Minimum value of 1. Maximum value of 100.

Required: No

### <span id="page-86-1"></span>**[nextToken](#page-86-2)**

When additional results are obtained from the command, a NextToken parameter is returned in the output. You can then pass the NextToken parameter in a subsequent command to continue listing additional resources.

Type: String

Length Constraints: Minimum length of 1. Maximum length of 2048.

Required: No

### <span id="page-87-0"></span>**[profileId](#page-86-2)**

Specifies the unique, system-generated identifier for the profile connected to this partnership.

Type: String

Length Constraints: Minimum length of 1. Maximum length of 64.

Pattern: [a-zA-Z0-9 -]+

Required: No

## <span id="page-87-2"></span>**Response Syntax**

```
{ 
    "nextToken": "string", 
    "partnerships": [ 
        { 
           "capabilities": [ "string" ], 
           "createdAt": "string", 
           "modifiedAt": "string", 
           "name": "string", 
           "partnershipId": "string", 
           "profileId": "string", 
           "tradingPartnerId": "string" 
        } 
   \mathbf{I}}
```
### **Response Elements**

If the action is successful, the service sends back an HTTP 200 response.

The following data is returned in JSON format by the service.

### <span id="page-87-1"></span>**[nextToken](#page-87-2)**

When additional results are obtained from the command, a NextToken parameter is returned in the output. You can then pass the NextToken parameter in a subsequent command to continue listing additional resources.

Type: String

Length Constraints: Minimum length of 1. Maximum length of 2048.

### <span id="page-88-0"></span>**[partnerships](#page-87-2)**

Specifies a list of your partnerships.

Type: Array of [PartnershipSummary](#page-159-4) objects

### **Errors**

For information about the errors that are common to all actions, see [Common](#page-174-0) Errors.

### **AccessDeniedException**

You do not have sufficient access to perform this action.

HTTP Status Code: 400

### **InternalServerException**

This exception is thrown when an error occurs in the AWS B2B Data Interchange service.

HTTP Status Code: 500

#### **ResourceNotFoundException**

Occurs when the requested resource does not exist, or cannot be found. In some cases, the resource exists in a region other than the region specified in the API call.

HTTP Status Code: 400

#### **ThrottlingException**

The request was denied due to throttling: the data speed and rendering may be limited depending on various parameters and conditions.

HTTP Status Code: 400

#### **ValidationException**

Occurs when a B2BI object cannot be validated against a request from another object.

HTTP Status Code: 400

# **Examples**

## **Example**

The following example returns details for the partnerships for the specified profile. Note that in this example, there is only one partnership listed: however, this call would return up to 50 partnerships.

### **Sample Request**

```
{ 
     "maxResults": 50, 
     "nextToken": "foo", 
     "profileId": "p-ABCDE111122223333"
}
```
### **Sample Response**

```
{ 
     "nextToken": "string", 
     "partnerships": [ 
          { 
              "capabilities": [ 
                   "ca-1111aaaa2222bbbb3" 
              ], 
              "createdAt": "2023-11-01T21:51:05.504Z", 
              "modifiedAt": "2023-11-01T21:51:05.504Z", 
              "name": "b2bipartner", 
              "partnershipId": "ps-5555zzzz4444yyyyy", 
              "profileId": "p-ABCDE111122223333", 
              "tradingPartnerId": "tp-1234abcd5678efghj" 
          } 
     ]
}
```
# **See Also**

For more information about using this API in one of the language-specific AWS SDKs, see the following:

• AWS [Command](https://docs.aws.amazon.com/goto/aws-cli/b2bi-2022-06-23/ListPartnerships) Line Interface

- [AWS](https://docs.aws.amazon.com/goto/DotNetSDKV3/b2bi-2022-06-23/ListPartnerships) SDK for .NET
- [AWS](https://docs.aws.amazon.com/goto/SdkForCpp/b2bi-2022-06-23/ListPartnerships) SDK for C++
- [AWS](https://docs.aws.amazon.com/goto/SdkForGoV2/b2bi-2022-06-23/ListPartnerships) SDK for Go v2
- [AWS](https://docs.aws.amazon.com/goto/SdkForJavaV2/b2bi-2022-06-23/ListPartnerships) SDK for Java V2
- AWS SDK for [JavaScript](https://docs.aws.amazon.com/goto/SdkForJavaScriptV3/b2bi-2022-06-23/ListPartnerships) V3
- [AWS](https://docs.aws.amazon.com/goto/SdkForPHPV3/b2bi-2022-06-23/ListPartnerships) SDK for PHP V3
- AWS SDK for [Python](https://docs.aws.amazon.com/goto/boto3/b2bi-2022-06-23/ListPartnerships)
- AWS SDK for [Ruby](https://docs.aws.amazon.com/goto/SdkForRubyV3/b2bi-2022-06-23/ListPartnerships) V3

# **ListProfiles**

Lists the profiles associated with your AWS account for your current or specified region. A profile is the mechanism used to create the concept of a private network.

# <span id="page-91-2"></span>**Request Syntax**

```
{ 
    "maxResults": number, 
    "nextToken": "string"
}
```
# **Request Parameters**

For information about the parameters that are common to all actions, see Common [Parameters](#page-171-0).

The request accepts the following data in JSON format.

### <span id="page-91-0"></span>**[maxResults](#page-91-2)**

Specifies the maximum number of profiles to return.

Type: Integer

Valid Range: Minimum value of 1. Maximum value of 100.

Required: No

### <span id="page-91-1"></span>**[nextToken](#page-91-2)**

When additional results are obtained from the command, a NextToken parameter is returned in the output. You can then pass the NextToken parameter in a subsequent command to continue listing additional resources.

Type: String

Length Constraints: Minimum length of 1. Maximum length of 2048.

Required: No

## <span id="page-92-2"></span>**Response Syntax**

```
{ 
    "nextToken": "string", 
    "profiles": [ 
       \{ "businessName": "string", 
            "createdAt": "string", 
            "logging": "string", 
            "logGroupName": "string", 
            "modifiedAt": "string", 
            "name": "string", 
            "profileId": "string" 
        } 
   \mathbf{I}}
```
## **Response Elements**

If the action is successful, the service sends back an HTTP 200 response.

The following data is returned in JSON format by the service.

### <span id="page-92-0"></span>**[nextToken](#page-92-2)**

When additional results are obtained from the command, a NextToken parameter is returned in the output. You can then pass the NextToken parameter in a subsequent command to continue listing additional resources.

Type: String

Length Constraints: Minimum length of 1. Maximum length of 2048.

### <span id="page-92-1"></span>**[profiles](#page-92-2)**

Returns an array of ProfileSummary objects.

Type: Array of [ProfileSummary](#page-162-4) objects

## **Errors**

For information about the errors that are common to all actions, see [Common](#page-174-0) Errors.

### **AccessDeniedException**

You do not have sufficient access to perform this action.

HTTP Status Code: 400

### **InternalServerException**

This exception is thrown when an error occurs in the AWS B2B Data Interchange service.

HTTP Status Code: 500

### **ThrottlingException**

The request was denied due to throttling: the data speed and rendering may be limited depending on various parameters and conditions.

HTTP Status Code: 400

### **ValidationException**

Occurs when a B2BI object cannot be validated against a request from another object.

HTTP Status Code: 400

### **Examples**

### **Example**

The following example lists the profiles for your account and in your region. Note that in this example, there is only one profile listed: however, this call would return up to 5 profiles.

### **Sample Request**

```
{ 
     "maxResults": 5, 
     "nextToken": "foo"
}
```
#### **Sample Response**

"nextToken": "foo",

{

```
 "profiles": [ 
          { 
              "businessName": "John's Trucking", 
              "createdAt": "2023-11-01T21:51:05.504Z", 
              "logging": "ENABLED", 
              "logGroupName": "b2bi/p-ABCDE111122223333-Logs", 
              "name": "Shipping Profile", 
              "profileId": "p-ABCDE111122223333" 
          } 
     ]
}
```
## **See Also**

- AWS [Command](https://docs.aws.amazon.com/goto/aws-cli/b2bi-2022-06-23/ListProfiles) Line Interface
- [AWS](https://docs.aws.amazon.com/goto/DotNetSDKV3/b2bi-2022-06-23/ListProfiles) SDK for .NET
- [AWS](https://docs.aws.amazon.com/goto/SdkForCpp/b2bi-2022-06-23/ListProfiles) SDK for C++
- [AWS](https://docs.aws.amazon.com/goto/SdkForGoV2/b2bi-2022-06-23/ListProfiles) SDK for Go v2
- [AWS](https://docs.aws.amazon.com/goto/SdkForJavaV2/b2bi-2022-06-23/ListProfiles) SDK for Java V2
- AWS SDK for [JavaScript](https://docs.aws.amazon.com/goto/SdkForJavaScriptV3/b2bi-2022-06-23/ListProfiles) V3
- [AWS](https://docs.aws.amazon.com/goto/SdkForPHPV3/b2bi-2022-06-23/ListProfiles) SDK for PHP V3
- AWS SDK for [Python](https://docs.aws.amazon.com/goto/boto3/b2bi-2022-06-23/ListProfiles)
- AWS SDK for [Ruby](https://docs.aws.amazon.com/goto/SdkForRubyV3/b2bi-2022-06-23/ListProfiles) V3

# **ListTagsForResource**

Lists all of the tags associated with the Amazon Resource Name (ARN) that you specify. The resource can be a capability, partnership, profile, or transformer.

## <span id="page-95-1"></span>**Request Syntax**

```
{ 
    "ResourceARN": "string"
}
```
### **Request Parameters**

For information about the parameters that are common to all actions, see Common [Parameters](#page-171-0).

The request accepts the following data in JSON format.

### <span id="page-95-0"></span>**[ResourceARN](#page-95-1)**

Requests the tags associated with a particular Amazon Resource Name (ARN). An ARN is an identifier for a specific AWS resource, such as a capability, partnership, profile, or transformer.

Type: String

Length Constraints: Minimum length of 1. Maximum length of 1011.

Required: Yes

### <span id="page-95-2"></span>**Response Syntax**

```
{ 
     "Tags": [ 
         { 
             "Key": "string", 
             "Value": "string" 
         } 
     ]
}
```
### **Response Elements**

If the action is successful, the service sends back an HTTP 200 response.

The following data is returned in JSON format by the service.

### <span id="page-96-0"></span>**[Tags](#page-95-2)**

Returns the key-value pairs assigned to ARNs that you can use to group and search for resources by type. You can attach this metadata to resources (capabilities, partnerships, and so on) for any purpose.

Type: Array of [Tag](#page-165-2) objects

Array Members: Minimum number of 0 items. Maximum number of 200 items.

### **Errors**

For information about the errors that are common to all actions, see [Common](#page-174-0) Errors.

### **InternalServerException**

This exception is thrown when an error occurs in the AWS B2B Data Interchange service.

HTTP Status Code: 500

### **ResourceNotFoundException**

Occurs when the requested resource does not exist, or cannot be found. In some cases, the resource exists in a region other than the region specified in the API call.

HTTP Status Code: 400

### **ValidationException**

Occurs when a B2BI object cannot be validated against a request from another object.

HTTP Status Code: 400

# **Examples**

## **Example**

The following example lists the tags for the specified profile.

### **Sample Request**

```
{ 
     "ResourceARN": "arn:aws:b2bi:us-west-2:123456789012:profile/p-ABCDE111122223333"
}
```
### **Sample Response**

```
{ 
      "Tags": [ 
           { 
                "Key": "sampleKey", 
                "Value": "SampleValue" 
           } 
      ]
}
```
# **See Also**

- AWS [Command](https://docs.aws.amazon.com/goto/aws-cli/b2bi-2022-06-23/ListTagsForResource) Line Interface
- [AWS](https://docs.aws.amazon.com/goto/DotNetSDKV3/b2bi-2022-06-23/ListTagsForResource) SDK for .NET
- [AWS](https://docs.aws.amazon.com/goto/SdkForCpp/b2bi-2022-06-23/ListTagsForResource) SDK for C++
- [AWS](https://docs.aws.amazon.com/goto/SdkForGoV2/b2bi-2022-06-23/ListTagsForResource) SDK for Go v2
- [AWS](https://docs.aws.amazon.com/goto/SdkForJavaV2/b2bi-2022-06-23/ListTagsForResource) SDK for Java V2
- AWS SDK for [JavaScript](https://docs.aws.amazon.com/goto/SdkForJavaScriptV3/b2bi-2022-06-23/ListTagsForResource) V3
- [AWS](https://docs.aws.amazon.com/goto/SdkForPHPV3/b2bi-2022-06-23/ListTagsForResource) SDK for PHP V3
- AWS SDK for [Python](https://docs.aws.amazon.com/goto/boto3/b2bi-2022-06-23/ListTagsForResource)
- AWS SDK for [Ruby](https://docs.aws.amazon.com/goto/SdkForRubyV3/b2bi-2022-06-23/ListTagsForResource) V3

# **ListTransformers**

Lists the available transformers. A transformer describes how to process the incoming EDI documents and extract the necessary information to the output file.

## <span id="page-99-2"></span>**Request Syntax**

```
{ 
    "maxResults": number, 
    "nextToken": "string"
}
```
## **Request Parameters**

For information about the parameters that are common to all actions, see Common [Parameters](#page-171-0).

The request accepts the following data in JSON format.

### <span id="page-99-0"></span>**[maxResults](#page-99-2)**

Specifies the number of items to return for the API response.

Type: Integer

Valid Range: Minimum value of 1. Maximum value of 100.

Required: No

### <span id="page-99-1"></span>**[nextToken](#page-99-2)**

When additional results are obtained from the command, a NextToken parameter is returned in the output. You can then pass the NextToken parameter in a subsequent command to continue listing additional resources.

Type: String

Length Constraints: Minimum length of 1. Maximum length of 2048.

Required: No

## <span id="page-100-2"></span>**Response Syntax**

```
{ 
    "nextToken": "string", 
    "transformers": [ 
       \{ "createdAt": "string", 
           "ediType": { ... }, 
           "fileFormat": "string", 
           "mappingTemplate": "string", 
           "modifiedAt": "string", 
           "name": "string", 
           "sampleDocument": "string", 
           "status": "string", 
           "transformerId": "string" 
       } 
    ]
}
```
## **Response Elements**

If the action is successful, the service sends back an HTTP 200 response.

The following data is returned in JSON format by the service.

### <span id="page-100-0"></span>**[nextToken](#page-100-2)**

When additional results are obtained from the command, a NextToken parameter is returned in the output. You can then pass the NextToken parameter in a subsequent command to continue listing additional resources.

Type: String

Length Constraints: Minimum length of 1. Maximum length of 2048.

### <span id="page-100-1"></span>**[transformers](#page-100-2)**

Returns an array of one or more transformer objects.

For each transformer, a TransformerSummary object is returned. The TransformerSummary contains all the details for a specific transformer.

Type: Array of [TransformerSummary](#page-166-4) objects

### **Errors**

For information about the errors that are common to all actions, see [Common](#page-174-0) Errors.

### **AccessDeniedException**

You do not have sufficient access to perform this action.

HTTP Status Code: 400

#### **InternalServerException**

This exception is thrown when an error occurs in the AWS B2B Data Interchange service.

HTTP Status Code: 500

#### **ThrottlingException**

The request was denied due to throttling: the data speed and rendering may be limited depending on various parameters and conditions.

HTTP Status Code: 400

#### **ValidationException**

Occurs when a B2BI object cannot be validated against a request from another object.

HTTP Status Code: 400

### **Examples**

### **Example**

The following example lists the transformers for your account and in your region. Note that in this example, there is only one transformer listed: however, this call would return up to 50 transformers.

### **Sample Request**

```
 "maxResults": 50, 
 "nextToken": "foo"
```
{

#### }

### **Sample Response**

```
{ 
     "nextToken": "foo", 
     "transformers": [ 
        \{ "createdAt": "2023-11-01T21:51:05.504Z", 
              "ediType": { 
                  "x12Details": { 
                      "transactionSet": "X12_110", 
                      "version": "VERSION_4010" 
 } 
             }, 
              "fileFormat": "JSON", 
              "mappingTemplate": "$", 
              "modifiedAt": "2023-11-01T21:51:05.504Z", 
              "name": "transformJSON", 
              "sampleDocument": "s3://test-bucket/sampleDoc.txt", 
              "status": "inactive", 
              "transformerId": "tr-1234abcd5678efghj" 
         } 
     ]
}
```
## **See Also**

- AWS [Command](https://docs.aws.amazon.com/goto/aws-cli/b2bi-2022-06-23/ListTransformers) Line Interface
- [AWS](https://docs.aws.amazon.com/goto/DotNetSDKV3/b2bi-2022-06-23/ListTransformers) SDK for .NET
- [AWS](https://docs.aws.amazon.com/goto/SdkForCpp/b2bi-2022-06-23/ListTransformers) SDK for C++
- [AWS](https://docs.aws.amazon.com/goto/SdkForGoV2/b2bi-2022-06-23/ListTransformers) SDK for Go v2
- [AWS](https://docs.aws.amazon.com/goto/SdkForJavaV2/b2bi-2022-06-23/ListTransformers) SDK for Java V2
- AWS SDK for [JavaScript](https://docs.aws.amazon.com/goto/SdkForJavaScriptV3/b2bi-2022-06-23/ListTransformers) V3
- [AWS](https://docs.aws.amazon.com/goto/SdkForPHPV3/b2bi-2022-06-23/ListTransformers) SDK for PHP V3
- AWS SDK for [Python](https://docs.aws.amazon.com/goto/boto3/b2bi-2022-06-23/ListTransformers)

## • AWS SDK for [Ruby](https://docs.aws.amazon.com/goto/SdkForRubyV3/b2bi-2022-06-23/ListTransformers) V3

# **StartTransformerJob**

Runs a job, using a transformer, to parse input EDI (electronic data interchange) file into the output structures used by AWS B2BI Data Interchange.

If you only want to transform EDI (electronic data interchange) documents, you don't need to create profiles, partnerships or capabilities. Just create and configure a transformer, and then run the StartTransformerJob API to process your files.

### <span id="page-104-2"></span>**Request Syntax**

```
{ 
    "clientToken": "string", 
    "inputFile": { 
        "bucketName": "string", 
        "key": "string" 
    }, 
    "outputLocation": { 
        "bucketName": "string", 
        "key": "string" 
    }, 
    "transformerId": "string"
}
```
### **Request Parameters**

For information about the parameters that are common to all actions, see Common [Parameters](#page-171-0).

The request accepts the following data in JSON format.

### <span id="page-104-0"></span>**[clientToken](#page-104-2)**

Reserved for future use.

Type: String

Required: No

#### <span id="page-104-1"></span>**[inputFile](#page-104-2)**

Specifies the location of the input file for the transformation. The location consists of an Amazon S3 bucket and prefix.

Type: [S3Location](#page-164-2) object

Required: Yes

### <span id="page-105-0"></span>**[outputLocation](#page-104-2)**

Specifies the location of the output file for the transformation. The location consists of an Amazon S3 bucket and prefix.

Type: [S3Location](#page-164-2) object

Required: Yes

#### <span id="page-105-1"></span>**[transformerId](#page-104-2)**

Specifies the system-assigned unique identifier for the transformer.

Type: String

Length Constraints: Minimum length of 1. Maximum length of 64.

Pattern: [a-zA-Z0-9\_-]+

Required: Yes

### <span id="page-105-3"></span>**Response Syntax**

```
{ 
    "transformerJobId": "string"
}
```
## **Response Elements**

If the action is successful, the service sends back an HTTP 200 response.

The following data is returned in JSON format by the service.

### <span id="page-105-2"></span>**[transformerJobId](#page-105-3)**

Returns the unique, system-generated identifier for a transformer run.

Type: String

Length Constraints: Fixed length of 25.

Pattern: [a-zA-Z0-9\_-]+

### **Errors**

For information about the errors that are common to all actions, see [Common](#page-174-0) Errors.

### **AccessDeniedException**

You do not have sufficient access to perform this action.

HTTP Status Code: 400

#### **ConflictException**

A conflict exception is thrown when you attempt to delete a resource (such as a profile or a capability) that is being used by other resources.

HTTP Status Code: 400

#### **InternalServerException**

This exception is thrown when an error occurs in the AWS B2B Data Interchange service.

HTTP Status Code: 500

### **ResourceNotFoundException**

Occurs when the requested resource does not exist, or cannot be found. In some cases, the resource exists in a region other than the region specified in the API call.

HTTP Status Code: 400

#### **ThrottlingException**

The request was denied due to throttling: the data speed and rendering may be limited depending on various parameters and conditions.

HTTP Status Code: 400

#### **ValidationException**

Occurs when a B2BI object cannot be validated against a request from another object.

HTTP Status Code: 400

# **Examples**

## **Example**

The following example starts the processing for the specified input and output files.

### **Sample Request**

```
{ 
     "clientToken": "foo", 
     "inputFile": { 
          "bucketName": "test-bucket", 
          "key": "input/inputFile.txt" 
     }, 
     "outputLocation": { 
          "bucketName": "test-bucket", 
          "key": "output/" 
     }, 
     "transformerId": "tr-1234abcd5678efghj"
}
```
### **Sample Response**

```
{ 
     "transformerJobId": "tj-zzzz9999yyyy8888xxxx77"
}
```
# **See Also**

- AWS [Command](https://docs.aws.amazon.com/goto/aws-cli/b2bi-2022-06-23/StartTransformerJob) Line Interface
- [AWS](https://docs.aws.amazon.com/goto/DotNetSDKV3/b2bi-2022-06-23/StartTransformerJob) SDK for .NET
- [AWS](https://docs.aws.amazon.com/goto/SdkForCpp/b2bi-2022-06-23/StartTransformerJob) SDK for C++
- [AWS](https://docs.aws.amazon.com/goto/SdkForGoV2/b2bi-2022-06-23/StartTransformerJob) SDK for Go v2
- [AWS](https://docs.aws.amazon.com/goto/SdkForJavaV2/b2bi-2022-06-23/StartTransformerJob) SDK for Java V2
- AWS SDK for [JavaScript](https://docs.aws.amazon.com/goto/SdkForJavaScriptV3/b2bi-2022-06-23/StartTransformerJob) V3
- [AWS](https://docs.aws.amazon.com/goto/SdkForPHPV3/b2bi-2022-06-23/StartTransformerJob) SDK for PHP V3
- AWS SDK for [Python](https://docs.aws.amazon.com/goto/boto3/b2bi-2022-06-23/StartTransformerJob)
- AWS SDK for [Ruby](https://docs.aws.amazon.com/goto/SdkForRubyV3/b2bi-2022-06-23/StartTransformerJob) V3

# **TagResource**

Attaches a key-value pair to a resource, as identified by its Amazon Resource Name (ARN). Resources are capability, partnership, profile, transformers and other entities.

There is no response returned from this call.

# <span id="page-109-2"></span>**Request Syntax**

```
{ 
     "ResourceARN": "string", 
     "Tags": [ 
        \{ "Key": "string", 
             "Value": "string" 
         } 
    \mathbf{I}}
```
# **Request Parameters**

For information about the parameters that are common to all actions, see Common [Parameters](#page-171-0).

The request accepts the following data in JSON format.

## <span id="page-109-0"></span>**[ResourceARN](#page-109-2)**

Specifies an Amazon Resource Name (ARN) for a specific AWS resource, such as a capability, partnership, profile, or transformer.

Type: String

Length Constraints: Minimum length of 1. Maximum length of 1011.

Required: Yes

## <span id="page-109-1"></span>**[Tags](#page-109-2)**

Specifies the key-value pairs assigned to ARNs that you can use to group and search for resources by type. You can attach this metadata to resources (capabilities, partnerships, and so on) for any purpose.

Type: Array of [Tag](#page-165-2) objects

Array Members: Minimum number of 0 items. Maximum number of 200 items.

Required: Yes

# **Response Elements**

If the action is successful, the service sends back an HTTP 200 response with an empty HTTP body.

# **Errors**

For information about the errors that are common to all actions, see [Common](#page-174-0) Errors.

## **InternalServerException**

This exception is thrown when an error occurs in the AWS B2B Data Interchange service.

HTTP Status Code: 500

#### **ResourceNotFoundException**

Occurs when the requested resource does not exist, or cannot be found. In some cases, the resource exists in a region other than the region specified in the API call.

HTTP Status Code: 400

## **ThrottlingException**

The request was denied due to throttling: the data speed and rendering may be limited depending on various parameters and conditions.

HTTP Status Code: 400

## **ValidationException**

Occurs when a B2BI object cannot be validated against a request from another object.

HTTP Status Code: 400

# **Examples**

# **Example**

The following example adds a tag to the specified profile.

#### **Sample Request**

```
{ 
     "ResourceARN": "arn:aws:b2bi:us-west-2:123456789012:profile/p-ABCDE111122223333", 
     "Tags": [ 
          { 
               "Key": "sampleKey", 
               "Value": "SampleValue" 
          } 
     ]
}
```
# **See Also**

- AWS [Command](https://docs.aws.amazon.com/goto/aws-cli/b2bi-2022-06-23/TagResource) Line Interface
- [AWS](https://docs.aws.amazon.com/goto/DotNetSDKV3/b2bi-2022-06-23/TagResource) SDK for .NET
- [AWS](https://docs.aws.amazon.com/goto/SdkForCpp/b2bi-2022-06-23/TagResource) SDK for C++
- [AWS](https://docs.aws.amazon.com/goto/SdkForGoV2/b2bi-2022-06-23/TagResource) SDK for Go v2
- [AWS](https://docs.aws.amazon.com/goto/SdkForJavaV2/b2bi-2022-06-23/TagResource) SDK for Java V2
- AWS SDK for [JavaScript](https://docs.aws.amazon.com/goto/SdkForJavaScriptV3/b2bi-2022-06-23/TagResource) V3
- [AWS](https://docs.aws.amazon.com/goto/SdkForPHPV3/b2bi-2022-06-23/TagResource) SDK for PHP V3
- AWS SDK for [Python](https://docs.aws.amazon.com/goto/boto3/b2bi-2022-06-23/TagResource)
- AWS SDK for [Ruby](https://docs.aws.amazon.com/goto/SdkForRubyV3/b2bi-2022-06-23/TagResource) V3

# **TestMapping**

Maps the input file according to the provided template file. The API call downloads the file contents from the Amazon S3 location, and passes the contents in as a string, to the inputFileContent parameter.

# <span id="page-112-2"></span>**Request Syntax**

```
{ 
    "fileFormat": "string", 
    "inputFileContent": "string", 
    "mappingTemplate": "string"
}
```
# **Request Parameters**

For information about the parameters that are common to all actions, see Common [Parameters](#page-171-0).

The request accepts the following data in JSON format.

## <span id="page-112-0"></span>**[fileFormat](#page-112-2)**

Specifies that the currently supported file formats for EDI transformations are JSON and XML.

Type: String

Valid Values: XML | JSON

Required: Yes

## <span id="page-112-1"></span>**[inputFileContent](#page-112-2)**

Specify the contents of the EDI (electronic data interchange) XML or JSON file that is used as input for the transform.

Type: String

Length Constraints: Minimum length of 0. Maximum length of 5000000.

Required: Yes

## <span id="page-113-0"></span>**[mappingTemplate](#page-112-2)**

Specifies the mapping template for the transformer. This template is used to map the parsed EDI file using JSONata or XSLT.

Type: String

Length Constraints: Minimum length of 0. Maximum length of 350000.

Required: Yes

# <span id="page-113-2"></span>**Response Syntax**

```
{ 
    "mappedFileContent": "string"
}
```
# **Response Elements**

If the action is successful, the service sends back an HTTP 200 response.

The following data is returned in JSON format by the service.

## <span id="page-113-1"></span>**[mappedFileContent](#page-113-2)**

Returns a string for the mapping that can be used to identify the mapping. Similar to a fingerprint

Type: String

# **Errors**

For information about the errors that are common to all actions, see [Common](#page-174-0) Errors.

## **AccessDeniedException**

You do not have sufficient access to perform this action.

HTTP Status Code: 400

#### **InternalServerException**

This exception is thrown when an error occurs in the AWS B2B Data Interchange service.

HTTP Status Code: 500

#### **ResourceNotFoundException**

Occurs when the requested resource does not exist, or cannot be found. In some cases, the resource exists in a region other than the region specified in the API call.

HTTP Status Code: 400

#### **ThrottlingException**

The request was denied due to throttling: the data speed and rendering may be limited depending on various parameters and conditions.

HTTP Status Code: 400

#### **ValidationException**

Occurs when a B2BI object cannot be validated against a request from another object.

HTTP Status Code: 400

# **Examples**

## **Example**

The following example maps the sample input string, using the JSONata mapping template \$.

#### **Sample Request**

```
{ 
     "fileFormat": "JSON", 
     "inputFileContent": "<sample input string>", 
     "mappingTemplate": "$"
}
```
#### **Sample Response**

#### {

Examples 106

```
 "mappedFileContent": "<mapped sample content >"
```
# **See Also**

}

- AWS [Command](https://docs.aws.amazon.com/goto/aws-cli/b2bi-2022-06-23/TestMapping) Line Interface
- [AWS](https://docs.aws.amazon.com/goto/DotNetSDKV3/b2bi-2022-06-23/TestMapping) SDK for .NET
- [AWS](https://docs.aws.amazon.com/goto/SdkForCpp/b2bi-2022-06-23/TestMapping) SDK for C++
- [AWS](https://docs.aws.amazon.com/goto/SdkForGoV2/b2bi-2022-06-23/TestMapping) SDK for Go v2
- [AWS](https://docs.aws.amazon.com/goto/SdkForJavaV2/b2bi-2022-06-23/TestMapping) SDK for Java V2
- AWS SDK for [JavaScript](https://docs.aws.amazon.com/goto/SdkForJavaScriptV3/b2bi-2022-06-23/TestMapping) V3
- [AWS](https://docs.aws.amazon.com/goto/SdkForPHPV3/b2bi-2022-06-23/TestMapping) SDK for PHP V3
- AWS SDK for [Python](https://docs.aws.amazon.com/goto/boto3/b2bi-2022-06-23/TestMapping)
- AWS SDK for [Ruby](https://docs.aws.amazon.com/goto/SdkForRubyV3/b2bi-2022-06-23/TestMapping) V3

# **TestParsing**

Parses the input EDI (electronic data interchange) file. The input file has a file size limit of 250 KB.

# <span id="page-116-2"></span>**Request Syntax**

```
{ 
    "ediType": { ... }, 
    "fileFormat": "string", 
    "inputFile": { 
        "bucketName": "string", 
        "key": "string" 
    }
}
```
# **Request Parameters**

For information about the parameters that are common to all actions, see Common [Parameters](#page-171-0).

The request accepts the following data in JSON format.

# <span id="page-116-0"></span>**[ediType](#page-116-2)**

Specifies the details for the EDI standard that is being used for the transformer. Currently, only X12 is supported. X12 is a set of standards and corresponding messages that define specific business documents.

Type: [EdiType](#page-158-0) object

**Note:** This object is a Union. Only one member of this object can be specified or returned.

Required: Yes

## <span id="page-116-1"></span>**[fileFormat](#page-116-2)**

Specifies that the currently supported file formats for EDI transformations are JSON and XML.

Type: String

Valid Values: XML | JSON

Required: Yes

## <span id="page-117-0"></span>**[inputFile](#page-116-2)**

Specifies an S3Location object, which contains the Amazon S3 bucket and prefix for the location of the input file.

Type: [S3Location](#page-164-2) object

Required: Yes

# <span id="page-117-2"></span>**Response Syntax**

```
{ 
    "parsedFileContent": "string"
}
```
# **Response Elements**

If the action is successful, the service sends back an HTTP 200 response.

The following data is returned in JSON format by the service.

## <span id="page-117-1"></span>**[parsedFileContent](#page-117-2)**

Returns the contents of the input file being tested, parsed according to the specified EDI (electronic data interchange) type.

Type: String

# **Errors**

For information about the errors that are common to all actions, see [Common](#page-174-0) Errors.

## **AccessDeniedException**

You do not have sufficient access to perform this action.

HTTP Status Code: 400

## **InternalServerException**

This exception is thrown when an error occurs in the AWS B2B Data Interchange service.

#### HTTP Status Code: 500

#### **ResourceNotFoundException**

Occurs when the requested resource does not exist, or cannot be found. In some cases, the resource exists in a region other than the region specified in the API call.

HTTP Status Code: 400

#### **ThrottlingException**

The request was denied due to throttling: the data speed and rendering may be limited depending on various parameters and conditions.

HTTP Status Code: 400

#### **ValidationException**

Occurs when a B2BI object cannot be validated against a request from another object.

HTTP Status Code: 400

# **Examples**

## **Example**

The following example parses the sample input file.

#### **Sample Request**

```
{ 
     "ediType": { 
          "x12Details": { 
               "transactionSet": "X12_110", 
               "version": "VERSION_4010" 
          } 
     }, 
     "fileFormat": "JSON", 
     "inputFile": { 
          "bucketName": "test-bucket", 
          "key": "sampleFile.txt" 
     }
}
```
## **Sample Response**

```
{ 
     "parsedFileContent": "<Sample parsed file content>"
}
```
# **See Also**

- AWS [Command](https://docs.aws.amazon.com/goto/aws-cli/b2bi-2022-06-23/TestParsing) Line Interface
- [AWS](https://docs.aws.amazon.com/goto/DotNetSDKV3/b2bi-2022-06-23/TestParsing) SDK for .NET
- [AWS](https://docs.aws.amazon.com/goto/SdkForCpp/b2bi-2022-06-23/TestParsing) SDK for C++
- [AWS](https://docs.aws.amazon.com/goto/SdkForGoV2/b2bi-2022-06-23/TestParsing) SDK for Go v2
- [AWS](https://docs.aws.amazon.com/goto/SdkForJavaV2/b2bi-2022-06-23/TestParsing) SDK for Java V2
- AWS SDK for [JavaScript](https://docs.aws.amazon.com/goto/SdkForJavaScriptV3/b2bi-2022-06-23/TestParsing) V3
- [AWS](https://docs.aws.amazon.com/goto/SdkForPHPV3/b2bi-2022-06-23/TestParsing) SDK for PHP V3
- AWS SDK for [Python](https://docs.aws.amazon.com/goto/boto3/b2bi-2022-06-23/TestParsing)
- AWS SDK for [Ruby](https://docs.aws.amazon.com/goto/SdkForRubyV3/b2bi-2022-06-23/TestParsing) V3

# **UntagResource**

Detaches a key-value pair from the specified resource, as identified by its Amazon Resource Name (ARN). Resources are capability, partnership, profile, transformers and other entities.

# <span id="page-120-2"></span>**Request Syntax**

```
{ 
    "ResourceARN": "string", 
    "TagKeys": [ "string" ]
}
```
# **Request Parameters**

For information about the parameters that are common to all actions, see Common [Parameters](#page-171-0).

The request accepts the following data in JSON format.

#### <span id="page-120-0"></span>**[ResourceARN](#page-120-2)**

Specifies an Amazon Resource Name (ARN) for a specific AWS resource, such as a capability, partnership, profile, or transformer.

Type: String

Length Constraints: Minimum length of 1. Maximum length of 1011.

Required: Yes

#### <span id="page-120-1"></span>**[TagKeys](#page-120-2)**

Specifies the key-value pairs assigned to ARNs that you can use to group and search for resources by type. You can attach this metadata to resources (capabilities, partnerships, and so on) for any purpose.

Type: Array of strings

Array Members: Minimum number of 0 items. Maximum number of 200 items.

Length Constraints: Minimum length of 1. Maximum length of 128.

Required: Yes

# **Response Elements**

If the action is successful, the service sends back an HTTP 200 response with an empty HTTP body.

# **Errors**

For information about the errors that are common to all actions, see [Common](#page-174-0) Errors.

## **InternalServerException**

This exception is thrown when an error occurs in the AWS B2B Data Interchange service.

HTTP Status Code: 500

## **ResourceNotFoundException**

Occurs when the requested resource does not exist, or cannot be found. In some cases, the resource exists in a region other than the region specified in the API call.

HTTP Status Code: 400

## **ValidationException**

Occurs when a B2BI object cannot be validated against a request from another object.

HTTP Status Code: 400

# **Examples**

# **Example**

The following example removes the sampleKey tag from the specified profile..

## **Sample Request**

```
{ 
     "ResourceARN": "arn:aws:b2bi:us-west-2:123456789012:profile/p-ABCDE111122223333", 
     "TagKeys": [ 
          "sampleKey" 
    \mathbf{I}}
```
# **See Also**

- AWS [Command](https://docs.aws.amazon.com/goto/aws-cli/b2bi-2022-06-23/UntagResource) Line Interface
- [AWS](https://docs.aws.amazon.com/goto/DotNetSDKV3/b2bi-2022-06-23/UntagResource) SDK for .NET
- [AWS](https://docs.aws.amazon.com/goto/SdkForCpp/b2bi-2022-06-23/UntagResource) SDK for C++
- [AWS](https://docs.aws.amazon.com/goto/SdkForGoV2/b2bi-2022-06-23/UntagResource) SDK for Go v2
- [AWS](https://docs.aws.amazon.com/goto/SdkForJavaV2/b2bi-2022-06-23/UntagResource) SDK for Java V2
- AWS SDK for [JavaScript](https://docs.aws.amazon.com/goto/SdkForJavaScriptV3/b2bi-2022-06-23/UntagResource) V3
- [AWS](https://docs.aws.amazon.com/goto/SdkForPHPV3/b2bi-2022-06-23/UntagResource) SDK for PHP V3
- AWS SDK for [Python](https://docs.aws.amazon.com/goto/boto3/b2bi-2022-06-23/UntagResource)
- AWS SDK for [Ruby](https://docs.aws.amazon.com/goto/SdkForRubyV3/b2bi-2022-06-23/UntagResource) V3

# **UpdateCapability**

Updates some of the parameters for a capability, based on the specified parameters. A trading capability contains the information required to transform incoming EDI documents into JSON or XML outputs.

# <span id="page-123-2"></span>**Request Syntax**

```
{ 
    "capabilityId": "string", 
    "configuration": { ... }, 
    "instructionsDocuments": [ 
        { 
           "bucketName": "string", 
           "key": "string" 
        } 
    ], 
    "name": "string"
}
```
# **Request Parameters**

For information about the parameters that are common to all actions, see Common [Parameters](#page-171-0).

The request accepts the following data in JSON format.

# <span id="page-123-0"></span>**[capabilityId](#page-123-2)**

Specifies a system-assigned unique identifier for the capability.

Type: String

Length Constraints: Minimum length of 1. Maximum length of 64.

Pattern: [a-zA-Z0-9\_-]+

Required: Yes

## <span id="page-123-1"></span>**[configuration](#page-123-2)**

Specifies a structure that contains the details for a capability.

Type: [CapabilityConfiguration](#page-153-0) object

**Note:** This object is a Union. Only one member of this object can be specified or returned.

Required: No

### <span id="page-124-0"></span>**[instructionsDocuments](#page-123-2)**

Specifies one or more locations in Amazon S3, each specifying an EDI document that can be used with this capability. Each item contains the name of the bucket and the key, to identify the document's location.

Type: Array of [S3Location](#page-164-2) objects

Array Members: Minimum number of 0 items. Maximum number of 5 items.

Required: No

#### <span id="page-124-1"></span>**[name](#page-123-2)**

Specifies a new name for the capability, to replace the existing name.

Type: String

Length Constraints: Minimum length of 1. Maximum length of 254.

Required: No

# <span id="page-124-2"></span>**Response Syntax**

```
{ 
    "capabilityArn": "string", 
    "capabilityId": "string", 
    "configuration": { ... }, 
    "createdAt": "string", 
    "instructionsDocuments": [ 
        { 
           "bucketName": "string", 
           "key": "string" 
        } 
    ], 
    "modifiedAt": "string", 
    "name": "string", 
    "type": "string"
}
```
# **Response Elements**

If the action is successful, the service sends back an HTTP 200 response.

The following data is returned in JSON format by the service.

### <span id="page-125-0"></span>**[capabilityArn](#page-124-2)**

Returns an Amazon Resource Name (ARN) for a specific AWS resource, such as a capability, partnership, profile, or transformer.

Type: String

Length Constraints: Minimum length of 1. Maximum length of 255.

## <span id="page-125-1"></span>**[capabilityId](#page-124-2)**

Returns a system-assigned unique identifier for the capability.

Type: String

Length Constraints: Minimum length of 1. Maximum length of 64.

Pattern: [a-zA-Z0-9\_-]+

#### <span id="page-125-2"></span>**[configuration](#page-124-2)**

Returns a structure that contains the details for a capability.

Type: [CapabilityConfiguration](#page-153-0) object

**Note:** This object is a Union. Only one member of this object can be specified or returned.

#### <span id="page-125-3"></span>**[createdAt](#page-124-2)**

Returns a timestamp for creation date and time of the capability.

Type: Timestamp

#### <span id="page-125-4"></span>**[instructionsDocuments](#page-124-2)**

Returns one or more locations in Amazon S3, each specifying an EDI document that can be used with this capability. Each item contains the name of the bucket and the key, to identify the document's location.

Type: Array of [S3Location](#page-164-2) objects

Array Members: Minimum number of 0 items. Maximum number of 5 items.

### <span id="page-126-0"></span>**[modifiedAt](#page-124-2)**

Returns a timestamp for last time the capability was modified.

Type: Timestamp

#### <span id="page-126-1"></span>**[name](#page-124-2)**

Returns the name of the capability, used to identify it.

Type: String

Length Constraints: Minimum length of 1. Maximum length of 254.

#### <span id="page-126-2"></span>**[type](#page-124-2)**

Returns the type of the capability. Currently, only edi is supported.

Type: String

Valid Values: edi

# **Errors**

For information about the errors that are common to all actions, see [Common](#page-174-0) Errors.

#### **AccessDeniedException**

You do not have sufficient access to perform this action.

HTTP Status Code: 400

#### **ConflictException**

A conflict exception is thrown when you attempt to delete a resource (such as a profile or a capability) that is being used by other resources.

HTTP Status Code: 400

#### **InternalServerException**

This exception is thrown when an error occurs in the AWS B2B Data Interchange service.

HTTP Status Code: 500

#### **ResourceNotFoundException**

Occurs when the requested resource does not exist, or cannot be found. In some cases, the resource exists in a region other than the region specified in the API call.

HTTP Status Code: 400

#### **ServiceQuotaExceededException**

Occurs when the calling command attempts to exceed one of the service quotas, for example trying to create a capability when you already have the maximum number of capabilities allowed.

HTTP Status Code: 400

#### **ThrottlingException**

The request was denied due to throttling: the data speed and rendering may be limited depending on various parameters and conditions.

HTTP Status Code: 400

#### **ValidationException**

Occurs when a B2BI object cannot be validated against a request from another object.

HTTP Status Code: 400

# **Examples**

## **Example**

The following example updates a capability.

#### **Sample Request**

```
{ 
     "capabilityId": "ca-1111aaaa2222bbbb3", 
     "name": "b2biexample", 
     "instructionsDocuments": [ 
          { 
              "bucketName": "test-bucket", 
              "key": "instructiondoc.txt"
```

```
 } 
     ], 
     "configuration": { 
          "edi": { 
              "type": { 
                   "x12Details": { 
                       "transactionSet": "X12_110", 
                       "version": "VERSION_4010" 
 } 
              }, 
              "inputLocation": { 
                   "bucketName": "test-bucket", 
                   "key": "input/" 
              }, 
              "outputLocation": { 
                   "bucketName": "test-bucket", 
                   "key": "output/" 
              }, 
              "transformerId": "tr-1234abcd5678efghj" 
          } 
     }
}
```
## **Sample Response**

```
{ 
     "capabilityArn": "arn:aws:b2bi:us-west-2:123456789012:capability/
ca-1111aaaa2222bbbb3", 
     "capabilityId": "ca-1111aaaa2222bbbb3", 
     "configuration": { 
         "edi": { 
              "type": { 
                  "x12Details": { 
                      "transactionSet": "X12_110", 
                      "version": "VERSION_4010" 
 } 
              }, 
              "inputLocation": { 
                  "bucketName": "test-bucket", 
                  "key": "input/" 
              }, 
              "outputLocation": { 
                  "bucketName": "test-bucket",
```

```
 "key": "output/" 
              }, 
               "transformerId": "tr-1234abcd5678efghj" 
          } 
     }, 
     "createdAt": "2023-11-01T21:51:05.504Z", 
     "instructionsDocuments": [ 
          { 
               "bucketName": "test-bucket", 
               "key": "instructiondoc.txt" 
          } 
     ], 
     "modifiedAt": "2023-11-01T21:51:05.504Z", 
     "name": "b2biexample", 
     "type": "edi"
}
```
# **See Also**

- AWS [Command](https://docs.aws.amazon.com/goto/aws-cli/b2bi-2022-06-23/UpdateCapability) Line Interface
- [AWS](https://docs.aws.amazon.com/goto/DotNetSDKV3/b2bi-2022-06-23/UpdateCapability) SDK for .NET
- [AWS](https://docs.aws.amazon.com/goto/SdkForCpp/b2bi-2022-06-23/UpdateCapability) SDK for C++
- [AWS](https://docs.aws.amazon.com/goto/SdkForGoV2/b2bi-2022-06-23/UpdateCapability) SDK for Go v2
- [AWS](https://docs.aws.amazon.com/goto/SdkForJavaV2/b2bi-2022-06-23/UpdateCapability) SDK for Java V2
- AWS SDK for [JavaScript](https://docs.aws.amazon.com/goto/SdkForJavaScriptV3/b2bi-2022-06-23/UpdateCapability) V3
- [AWS](https://docs.aws.amazon.com/goto/SdkForPHPV3/b2bi-2022-06-23/UpdateCapability) SDK for PHP V3
- AWS SDK for [Python](https://docs.aws.amazon.com/goto/boto3/b2bi-2022-06-23/UpdateCapability)
- AWS SDK for [Ruby](https://docs.aws.amazon.com/goto/SdkForRubyV3/b2bi-2022-06-23/UpdateCapability) V3

# **UpdatePartnership**

Updates some of the parameters for a partnership between a customer and trading partner. A partnership represents the connection between you and your trading partner. It ties together a profile and one or more trading capabilities.

# <span id="page-130-2"></span>**Request Syntax**

```
{ 
    "capabilities": [ "string" ], 
    "name": "string", 
    "partnershipId": "string"
}
```
# **Request Parameters**

For information about the parameters that are common to all actions, see Common [Parameters](#page-171-0).

The request accepts the following data in JSON format.

## <span id="page-130-0"></span>**[capabilities](#page-130-2)**

List of the capabilities associated with this partnership.

Type: Array of strings

Length Constraints: Minimum length of 1. Maximum length of 64.

Pattern: [a-zA-Z0-9\_-]+

Required: No

## <span id="page-130-1"></span>**[name](#page-130-2)**

The name of the partnership, used to identify it.

Type: String

Length Constraints: Minimum length of 1. Maximum length of 254.

Required: No

## <span id="page-131-0"></span>**[partnershipId](#page-130-2)**

Specifies the unique, system-generated identifier for a partnership.

Type: String

Length Constraints: Minimum length of 1. Maximum length of 64.

Pattern: [a-zA-Z0-9\_-]+

Required: Yes

# <span id="page-131-2"></span>**Response Syntax**

```
{ 
    "capabilities": [ "string" ], 
    "createdAt": "string", 
    "email": "string", 
    "modifiedAt": "string", 
    "name": "string", 
    "partnershipArn": "string", 
    "partnershipId": "string", 
    "phone": "string", 
    "profileId": "string", 
    "tradingPartnerId": "string"
}
```
# **Response Elements**

If the action is successful, the service sends back an HTTP 200 response.

The following data is returned in JSON format by the service.

## <span id="page-131-1"></span>**[capabilities](#page-131-2)**

Returns one or more capabilities associated with this partnership.

Type: Array of strings

Length Constraints: Minimum length of 1. Maximum length of 64.

```
Pattern: [a-zA-Z0-9_-]+
```
## <span id="page-132-0"></span>**[createdAt](#page-131-2)**

Returns a timestamp that identifies the most recent date and time that the partnership was modified.

Type: Timestamp

## <span id="page-132-1"></span>**[email](#page-131-2)**

Returns the email address associated with this trading partner.

Type: String

Length Constraints: Minimum length of 5. Maximum length of 254.

```
Pattern: [\wedge w \wedge \wedge -] + \omega[\wedge w \wedge \wedge -] +
```
#### <span id="page-132-2"></span>**[modifiedAt](#page-131-2)**

Returns a timestamp that identifies the most recent date and time that the partnership was modified.

Type: Timestamp

#### <span id="page-132-3"></span>**[name](#page-131-2)**

The name of the partnership, used to identify it.

Type: String

Length Constraints: Minimum length of 1. Maximum length of 254.

#### <span id="page-132-4"></span>**[partnershipArn](#page-131-2)**

Returns an Amazon Resource Name (ARN) for a specific AWS resource, such as a capability, partnership, profile, or transformer.

Type: String

Length Constraints: Minimum length of 1. Maximum length of 255.

#### <span id="page-132-5"></span>**[partnershipId](#page-131-2)**

Returns the unique, system-generated identifier for a partnership.

#### Type: String

Length Constraints: Minimum length of 1. Maximum length of 64.

Pattern: [a-zA-Z0-9\_-]+

#### <span id="page-133-0"></span>**[phone](#page-131-2)**

Returns the phone number associated with the partnership.

Type: String

Length Constraints: Minimum length of 7. Maximum length of 22.

Pattern: \+?( $[0-9 \ t\-(\) \1{7,}$ )(?:\s\*(?:#|x\.?|ext\.?|extension) \t\*(\d +))?

#### <span id="page-133-1"></span>**[profileId](#page-131-2)**

Returns the unique, system-generated identifier for the profile connected to this partnership.

Type: String

Length Constraints: Minimum length of 1. Maximum length of 64.

```
Pattern: [a-zA-Z0-9_-]+
```
## <span id="page-133-2"></span>**[tradingPartnerId](#page-131-2)**

Returns the unique, system-generated identifier for a trading partner.

Type: String

Length Constraints: Minimum length of 1. Maximum length of 64.

Pattern: [a-zA-Z0-9\_-]+

# **Errors**

For information about the errors that are common to all actions, see [Common](#page-174-0) Errors.

#### **AccessDeniedException**

You do not have sufficient access to perform this action.

HTTP Status Code: 400

#### **ConflictException**

A conflict exception is thrown when you attempt to delete a resource (such as a profile or a capability) that is being used by other resources.

HTTP Status Code: 400

#### **InternalServerException**

This exception is thrown when an error occurs in the AWS B2B Data Interchange service.

HTTP Status Code: 500

#### **ResourceNotFoundException**

Occurs when the requested resource does not exist, or cannot be found. In some cases, the resource exists in a region other than the region specified in the API call.

HTTP Status Code: 400

## **ServiceQuotaExceededException**

Occurs when the calling command attempts to exceed one of the service quotas, for example trying to create a capability when you already have the maximum number of capabilities allowed.

HTTP Status Code: 400

## **ThrottlingException**

The request was denied due to throttling: the data speed and rendering may be limited depending on various parameters and conditions.

HTTP Status Code: 400

#### **ValidationException**

Occurs when a B2BI object cannot be validated against a request from another object.

HTTP Status Code: 400

# **Examples**

# **Example**

The following example updates a partnership.

## **Sample Request**

```
{ 
     "capabilities": [ 
          "ca-1111aaaa2222bbbb3" 
     ], 
     "name": "b2bipartner", 
     "partnershipId": "ps-5555zzzz4444yyyyy"
}
```
## **Sample Response**

```
{ 
     "capabilities": [ 
         "ca-1111aaaa2222bbbb3" 
     ], 
     "createdAt": "2023-11-01T21:51:05.504Z", 
     "email": "john@example.com", 
     "modifiedAt": "2023-11-01T21:51:05.504Z", 
     "name": "b2bipartner", 
     "partnershipArn": "arn:aws:b2bi:us-west-2:123456789012:partnership/
ps-5555zzzz4444yyyyy", 
     "partnershipId": "ps-5555zzzz4444yyyyy", 
     "phone": "5555555555", 
     "profileId": "p-ABCDE111122223333", 
     "tradingPartnerId": "tp-11112222333344445"
}
```
# **See Also**

- AWS [Command](https://docs.aws.amazon.com/goto/aws-cli/b2bi-2022-06-23/UpdatePartnership) Line Interface
- [AWS](https://docs.aws.amazon.com/goto/DotNetSDKV3/b2bi-2022-06-23/UpdatePartnership) SDK for .NET
- [AWS](https://docs.aws.amazon.com/goto/SdkForCpp/b2bi-2022-06-23/UpdatePartnership) SDK for C++
- [AWS](https://docs.aws.amazon.com/goto/SdkForGoV2/b2bi-2022-06-23/UpdatePartnership) SDK for Go v2
- [AWS](https://docs.aws.amazon.com/goto/SdkForJavaV2/b2bi-2022-06-23/UpdatePartnership) SDK for Java V2
- AWS SDK for [JavaScript](https://docs.aws.amazon.com/goto/SdkForJavaScriptV3/b2bi-2022-06-23/UpdatePartnership) V3
- [AWS](https://docs.aws.amazon.com/goto/SdkForPHPV3/b2bi-2022-06-23/UpdatePartnership) SDK for PHP V3
- AWS SDK for [Python](https://docs.aws.amazon.com/goto/boto3/b2bi-2022-06-23/UpdatePartnership)
- AWS SDK for [Ruby](https://docs.aws.amazon.com/goto/SdkForRubyV3/b2bi-2022-06-23/UpdatePartnership) V3

# **UpdateProfile**

Updates the specified parameters for a profile. A profile is the mechanism used to create the concept of a private network.

# <span id="page-137-2"></span>**Request Syntax**

```
{ 
    "businessName": "string", 
    "email": "string", 
    "name": "string", 
    "phone": "string", 
    "profileId": "string"
}
```
# **Request Parameters**

For information about the parameters that are common to all actions, see Common [Parameters](#page-171-0).

The request accepts the following data in JSON format.

## <span id="page-137-0"></span>**[businessName](#page-137-2)**

Specifies the name for the business associated with this profile.

Type: String

Length Constraints: Minimum length of 1. Maximum length of 254.

Required: No

## <span id="page-137-1"></span>**[email](#page-137-2)**

Specifies the email address associated with this customer profile.

Type: String

Length Constraints: Minimum length of 5. Maximum length of 254.

Pattern:  $[\wedge w \wedge \wedge -] + \omega[\wedge w \wedge \wedge -] +$ 

Required: No

#### <span id="page-138-0"></span>**[name](#page-137-2)**

The name of the profile, used to identify it.

Type: String

Length Constraints: Minimum length of 1. Maximum length of 254.

Required: No

## <span id="page-138-1"></span>**[phone](#page-137-2)**

Specifies the phone number associated with the profile.

Type: String

Length Constraints: Minimum length of 7. Maximum length of 22.

```
Pattern: \+?([0-9 \ t\-(\) \1{7,})(?:\s*(?:#|x\.?|ext\.?|extension) \t*(\d
+))?
```
Required: No

## <span id="page-138-2"></span>**[profileId](#page-137-2)**

Specifies the unique, system-generated identifier for the profile.

Type: String

Length Constraints: Minimum length of 1. Maximum length of 64.

Pattern: [a-zA-Z0-9\_-]+

Required: Yes

# <span id="page-138-3"></span>**Response Syntax**

```
{ 
    "businessName": "string", 
    "createdAt": "string", 
    "email": "string", 
    "logging": "string", 
    "logGroupName": "string", 
    "modifiedAt": "string",
```

```
 "name": "string", 
    "phone": "string", 
    "profileArn": "string", 
    "profileId": "string"
}
```
# **Response Elements**

If the action is successful, the service sends back an HTTP 200 response.

The following data is returned in JSON format by the service.

#### <span id="page-139-0"></span>**[businessName](#page-138-3)**

Returns the name for the business associated with this profile.

Type: String

Length Constraints: Minimum length of 1. Maximum length of 254.

#### <span id="page-139-1"></span>**[createdAt](#page-138-3)**

Returns a timestamp for creation date and time of the profile.

Type: Timestamp

#### <span id="page-139-2"></span>**[email](#page-138-3)**

Returns the email address associated with this customer profile.

Type: String

Length Constraints: Minimum length of 5. Maximum length of 254.

```
Pattern: [\w\.\-]+@[\w\.\-]+
```
#### <span id="page-139-3"></span>**[logging](#page-138-3)**

Specifies whether or not logging is enabled for this profile.

Type: String

Valid Values: ENABLED | DISABLED

#### <span id="page-139-4"></span>**[logGroupName](#page-138-3)**

Returns the name of the logging group.

## Type: String

Length Constraints: Minimum length of 1. Maximum length of 512.

#### <span id="page-140-0"></span>**[modifiedAt](#page-138-3)**

Returns a timestamp for last time the profile was modified.

Type: Timestamp

#### <span id="page-140-1"></span>**[name](#page-138-3)**

Returns the name of the profile.

Type: String

Length Constraints: Minimum length of 1. Maximum length of 254.

#### <span id="page-140-2"></span>**[phone](#page-138-3)**

Returns the phone number associated with the profile.

Type: String

Length Constraints: Minimum length of 7. Maximum length of 22.

Pattern: \+?( $[0-9 \ t\-(\) \1{7,}$ )(?:\s\*(?:#|x\.?|ext\.?|extension) \t\*(\d +))?

## <span id="page-140-3"></span>**[profileArn](#page-138-3)**

Returns an Amazon Resource Name (ARN) for the profile.

Type: String

Length Constraints: Minimum length of 1. Maximum length of 255.

## <span id="page-140-4"></span>**[profileId](#page-138-3)**

Returns the unique, system-generated identifier for the profile.

Type: String

Length Constraints: Minimum length of 1. Maximum length of 64.

Pattern: [a-zA-Z0-9\_-]+

# **Errors**

For information about the errors that are common to all actions, see [Common](#page-174-0) Errors.

## **AccessDeniedException**

You do not have sufficient access to perform this action.

HTTP Status Code: 400

## **ConflictException**

A conflict exception is thrown when you attempt to delete a resource (such as a profile or a capability) that is being used by other resources.

HTTP Status Code: 400

## **InternalServerException**

This exception is thrown when an error occurs in the AWS B2B Data Interchange service.

HTTP Status Code: 500

## **ResourceNotFoundException**

Occurs when the requested resource does not exist, or cannot be found. In some cases, the resource exists in a region other than the region specified in the API call.

HTTP Status Code: 400

## **ServiceQuotaExceededException**

Occurs when the calling command attempts to exceed one of the service quotas, for example trying to create a capability when you already have the maximum number of capabilities allowed.

HTTP Status Code: 400

## **ThrottlingException**

The request was denied due to throttling: the data speed and rendering may be limited depending on various parameters and conditions.

HTTP Status Code: 400

#### **ValidationException**

Occurs when a B2BI object cannot be validated against a request from another object.

HTTP Status Code: 400

# **Examples**

# **Example**

The following example updates a profile.

## **Sample Request**

```
{ 
     "businessName": "John's Shipping", 
     "email": "john@example.com", 
     "name": "Shipping Profile", 
     "phone": "5555555555", 
     "profileId": "p-ABCDE111122223333"
}
```
#### **Sample Response**

```
{ 
     "businessName": "John's Trucking", 
     "createdAt": "2023-11-01T21:51:05.504Z", 
     "email": "john@example.com", 
     "logging": "ENABLED", 
     "logGroupName": "b2bi/p-ABCDE111122223333-Logs", 
     "modifiedAt": "2023-11-02T21:51:05.504Z", 
     "name": "Shipping Profile", 
     "phone": "5555555555", 
     "profileArn": "arn:aws:b2bi:us-west-2:123456789012:profile/p-ABCDE111122223333", 
     "profileId": "p-ABCDE111122223333"
}
```
# **See Also**

- AWS [Command](https://docs.aws.amazon.com/goto/aws-cli/b2bi-2022-06-23/UpdateProfile) Line Interface
- [AWS](https://docs.aws.amazon.com/goto/DotNetSDKV3/b2bi-2022-06-23/UpdateProfile) SDK for .NET
- [AWS](https://docs.aws.amazon.com/goto/SdkForCpp/b2bi-2022-06-23/UpdateProfile) SDK for C++
- [AWS](https://docs.aws.amazon.com/goto/SdkForGoV2/b2bi-2022-06-23/UpdateProfile) SDK for Go v2
- [AWS](https://docs.aws.amazon.com/goto/SdkForJavaV2/b2bi-2022-06-23/UpdateProfile) SDK for Java V2
- AWS SDK for [JavaScript](https://docs.aws.amazon.com/goto/SdkForJavaScriptV3/b2bi-2022-06-23/UpdateProfile) V3
- [AWS](https://docs.aws.amazon.com/goto/SdkForPHPV3/b2bi-2022-06-23/UpdateProfile) SDK for PHP V3
- AWS SDK for [Python](https://docs.aws.amazon.com/goto/boto3/b2bi-2022-06-23/UpdateProfile)
- AWS SDK for [Ruby](https://docs.aws.amazon.com/goto/SdkForRubyV3/b2bi-2022-06-23/UpdateProfile) V3
# **UpdateTransformer**

Updates the specified parameters for a transformer. A transformer describes how to process the incoming EDI documents and extract the necessary information to the output file.

# <span id="page-144-2"></span>**Request Syntax**

```
{ 
    "ediType": { ... }, 
    "fileFormat": "string", 
    "mappingTemplate": "string", 
    "name": "string", 
    "sampleDocument": "string", 
    "status": "string", 
    "transformerId": "string"
}
```
# **Request Parameters**

For information about the parameters that are common to all actions, see Common [Parameters](#page-171-0).

The request accepts the following data in JSON format.

# <span id="page-144-0"></span>**[ediType](#page-144-2)**

Specifies the details for the EDI standard that is being used for the transformer. Currently, only X12 is supported. X12 is a set of standards and corresponding messages that define specific business documents.

Type: [EdiType](#page-158-0) object

**Note:** This object is a Union. Only one member of this object can be specified or returned.

Required: No

# <span id="page-144-1"></span>**[fileFormat](#page-144-2)**

Specifies that the currently supported file formats for EDI transformations are JSON and XML.

Type: String

Valid Values: XML | JSON

#### Required: No

### <span id="page-145-0"></span>**[mappingTemplate](#page-144-2)**

Specifies the mapping template for the transformer. This template is used to map the parsed EDI file using JSONata or XSLT.

Type: String

Length Constraints: Minimum length of 0. Maximum length of 350000.

Required: No

#### <span id="page-145-1"></span>**[name](#page-144-2)**

Specify a new name for the transformer, if you want to update it.

Type: String

Length Constraints: Minimum length of 1. Maximum length of 254.

Required: No

#### <span id="page-145-2"></span>**[sampleDocument](#page-144-2)**

Specifies a sample EDI document that is used by a transformer as a guide for processing the EDI data.

Type: String

Length Constraints: Minimum length of 0. Maximum length of 1024.

Required: No

#### <span id="page-145-3"></span>**[status](#page-144-2)**

Specifies the transformer's status. You can update the state of the transformer, from active to inactive, or inactive to active.

Type: String

Valid Values: active | inactive

Required: No

#### <span id="page-145-4"></span>**[transformerId](#page-144-2)**

Specifies the system-assigned unique identifier for the transformer.

Type: String

Length Constraints: Minimum length of 1. Maximum length of 64.

Pattern: [a-zA-Z0-9\_-]+

Required: Yes

# <span id="page-146-2"></span>**Response Syntax**

```
{ 
    "createdAt": "string", 
    "ediType": { ... }, 
    "fileFormat": "string", 
    "mappingTemplate": "string", 
    "modifiedAt": "string", 
    "name": "string", 
    "sampleDocument": "string", 
    "status": "string", 
    "transformerArn": "string", 
    "transformerId": "string"
}
```
# **Response Elements**

If the action is successful, the service sends back an HTTP 200 response.

The following data is returned in JSON format by the service.

### <span id="page-146-0"></span>**[createdAt](#page-146-2)**

Returns a timestamp for creation date and time of the transformer.

Type: Timestamp

### <span id="page-146-1"></span>**[ediType](#page-146-2)**

Returns the details for the EDI standard that is being used for the transformer. Currently, only X12 is supported. X12 is a set of standards and corresponding messages that define specific business documents.

Type: [EdiType](#page-158-0) object

**Note:** This object is a Union. Only one member of this object can be specified or returned.

## <span id="page-147-0"></span>**[fileFormat](#page-146-2)**

Returns that the currently supported file formats for EDI transformations are JSON and XML.

Type: String

Valid Values: XML | JSON

# <span id="page-147-1"></span>**[mappingTemplate](#page-146-2)**

Returns the mapping template for the transformer. This template is used to map the parsed EDI file using JSONata or XSLT.

Type: String

Length Constraints: Minimum length of 0. Maximum length of 350000.

## <span id="page-147-2"></span>**[modifiedAt](#page-146-2)**

Returns a timestamp for last time the transformer was modified.

Type: Timestamp

### <span id="page-147-3"></span>**[name](#page-146-2)**

Returns the name of the transformer.

Type: String

Length Constraints: Minimum length of 1. Maximum length of 254.

## <span id="page-147-4"></span>**[sampleDocument](#page-146-2)**

Returns a sample EDI document that is used by a transformer as a guide for processing the EDI data.

Type: String

Length Constraints: Minimum length of 0. Maximum length of 1024.

### <span id="page-147-5"></span>**[status](#page-146-2)**

Returns the state of the newly created transformer. The transformer can be either active or inactive. For the transformer to be used in a capability, its status must active.

### Type: String

Valid Values: active | inactive

### <span id="page-148-0"></span>**[transformerArn](#page-146-2)**

Returns an Amazon Resource Name (ARN) for a specific AWS resource, such as a capability, partnership, profile, or transformer.

Type: String

Length Constraints: Minimum length of 1. Maximum length of 255.

#### <span id="page-148-1"></span>**[transformerId](#page-146-2)**

Returns the system-assigned unique identifier for the transformer.

Type: String

Length Constraints: Minimum length of 1. Maximum length of 64.

Pattern: [a-zA-Z0-9\_-]+

# **Errors**

For information about the errors that are common to all actions, see [Common](#page-174-0) Errors.

### **AccessDeniedException**

You do not have sufficient access to perform this action.

HTTP Status Code: 400

### **ConflictException**

A conflict exception is thrown when you attempt to delete a resource (such as a profile or a capability) that is being used by other resources.

HTTP Status Code: 400

### **InternalServerException**

This exception is thrown when an error occurs in the AWS B2B Data Interchange service.

HTTP Status Code: 500

### **ResourceNotFoundException**

Occurs when the requested resource does not exist, or cannot be found. In some cases, the resource exists in a region other than the region specified in the API call.

HTTP Status Code: 400

### **ServiceQuotaExceededException**

Occurs when the calling command attempts to exceed one of the service quotas, for example trying to create a capability when you already have the maximum number of capabilities allowed.

HTTP Status Code: 400

### **ThrottlingException**

The request was denied due to throttling: the data speed and rendering may be limited depending on various parameters and conditions.

HTTP Status Code: 400

#### **ValidationException**

Occurs when a B2BI object cannot be validated against a request from another object.

HTTP Status Code: 400

# **Examples**

# **Example**

The following example updates a transformer.

### **Sample Request**

```
{ 
      "ediType": { 
          "x12Details": { 
               "transactionSet": "X12_110", 
               "version": "VERSION_4010" 
          } 
     },
```

```
 "fileFormat": "JSON", 
     "mappingTemplate": "{}", 
     "name": "transformJSON", 
     "sampleDocument": "s3://test-bucket/sampleDoc.txt", 
     "status": "inactive", 
     "transformerId": "tr-1234abcd5678efghj"
}
```
### **Sample Response**

```
{ 
     "createdAt": "2023-11-01T21:51:05.504Z", 
     "ediType": { 
          "x12Details": { 
              "transactionSet": "X12_110", 
              "version": "VERSION_4010" 
         } 
     }, 
     "fileFormat": "JSON", 
     "mappingTemplate": "$", 
     "modifiedAt": "2023-11-01T21:51:05.504Z", 
     "name": "transformJSON", 
     "sampleDocument": "s3://test-bucket/sampleDoc.txt", 
     "status": "inactive", 
     "transformerArn": "arn:aws:b2bi:us-west-2:607686414464:transformer/
tr-1234abcd5678efghj", 
     "transformerId": "tr-1234abcd5678efghj"
}
```
# **See Also**

- AWS [Command](https://docs.aws.amazon.com/goto/aws-cli/b2bi-2022-06-23/UpdateTransformer) Line Interface
- [AWS](https://docs.aws.amazon.com/goto/DotNetSDKV3/b2bi-2022-06-23/UpdateTransformer) SDK for .NET
- [AWS](https://docs.aws.amazon.com/goto/SdkForCpp/b2bi-2022-06-23/UpdateTransformer) SDK for C++
- [AWS](https://docs.aws.amazon.com/goto/SdkForGoV2/b2bi-2022-06-23/UpdateTransformer) SDK for Go v2
- [AWS](https://docs.aws.amazon.com/goto/SdkForJavaV2/b2bi-2022-06-23/UpdateTransformer) SDK for Java V2
- AWS SDK for [JavaScript](https://docs.aws.amazon.com/goto/SdkForJavaScriptV3/b2bi-2022-06-23/UpdateTransformer) V3
- [AWS](https://docs.aws.amazon.com/goto/SdkForPHPV3/b2bi-2022-06-23/UpdateTransformer) SDK for PHP V3
- AWS SDK for [Python](https://docs.aws.amazon.com/goto/boto3/b2bi-2022-06-23/UpdateTransformer)
- AWS SDK for [Ruby](https://docs.aws.amazon.com/goto/SdkForRubyV3/b2bi-2022-06-23/UpdateTransformer) V3

# **Data Types**

The AWS B2B Data Interchange API contains several data types that various actions use. This section describes each data type in detail.

# *A* Note

The order of each element in a data type structure is not guaranteed. Applications should not assume a particular order.

The following data types are supported:

- [CapabilityConfiguration](#page-153-0)
- [CapabilitySummary](#page-154-0)
- [EdiConfiguration](#page-156-0)
- [EdiType](#page-158-0)
- [PartnershipSummary](#page-159-0)
- [ProfileSummary](#page-162-0)
- [S3Location](#page-164-0)
- [Tag](#page-165-0)
- [TransformerSummary](#page-166-0)
- [X12Details](#page-169-0)

# <span id="page-153-0"></span>**CapabilityConfiguration**

A capability object. Currently, only EDI (electronic data interchange) capabilities are supported. A trading capability contains the information required to transform incoming EDI documents into JSON or XML outputs.

# **Contents**

# **Important**

This data type is a UNION, so only one of the following members can be specified when used or returned.

# **edi**

An EDI (electronic data interchange) configuration object.

Type: [EdiConfiguration](#page-156-0) object

Required: No

# **See Also**

- [AWS](https://docs.aws.amazon.com/goto/SdkForCpp/b2bi-2022-06-23/CapabilityConfiguration) SDK for C++
- [AWS](https://docs.aws.amazon.com/goto/SdkForJavaV2/b2bi-2022-06-23/CapabilityConfiguration) SDK for Java V2
- AWS SDK for [Ruby](https://docs.aws.amazon.com/goto/SdkForRubyV3/b2bi-2022-06-23/CapabilityConfiguration) V3

# <span id="page-154-0"></span>**CapabilitySummary**

Returns the capability summary details. A trading capability contains the information required to transform incoming EDI documents into JSON or XML outputs.

# **Contents**

# **capabilityId**

Returns a system-assigned unique identifier for the capability.

Type: String

Length Constraints: Minimum length of 1. Maximum length of 64.

Pattern: [a-zA-Z0-9\_-]+

Required: Yes

## **createdAt**

Returns a timestamp for creation date and time of the capability.

Type: Timestamp

Required: Yes

## **name**

The display name of the capability.

Type: String

Length Constraints: Minimum length of 1. Maximum length of 254.

Required: Yes

## **type**

Returns the type of the capability. Currently, only edi is supported.

Type: String

Valid Values: edi

Required: Yes

# **modifiedAt**

Returns a timestamp that identifies the most recent date and time that the capability was modified.

Type: Timestamp

Required: No

# **See Also**

- [AWS](https://docs.aws.amazon.com/goto/SdkForCpp/b2bi-2022-06-23/CapabilitySummary) SDK for C++
- [AWS](https://docs.aws.amazon.com/goto/SdkForJavaV2/b2bi-2022-06-23/CapabilitySummary) SDK for Java V2
- AWS SDK for [Ruby](https://docs.aws.amazon.com/goto/SdkForRubyV3/b2bi-2022-06-23/CapabilitySummary) V3

# <span id="page-156-0"></span>**EdiConfiguration**

Specifies the details for the EDI (electronic data interchange) transformation.

# **Contents**

# **inputLocation**

Contains the Amazon S3 bucket and prefix for the location of the input file, which is contained in an S3Location object.

Type: [S3Location](#page-164-0) object

Required: Yes

# **outputLocation**

Contains the Amazon S3 bucket and prefix for the location of the output file, which is contained in an S3Location object.

Type: [S3Location](#page-164-0) object

Required: Yes

# **transformerId**

Returns the system-assigned unique identifier for the transformer.

Type: String

Length Constraints: Minimum length of 1. Maximum length of 64.

Pattern: [a-zA-Z0-9\_-]+

Required: Yes

# **type**

Returns the type of the capability. Currently, only edi is supported.

Type: [EdiType](#page-158-0) object

**Note:** This object is a Union. Only one member of this object can be specified or returned.

Required: Yes

# **See Also**

- [AWS](https://docs.aws.amazon.com/goto/SdkForCpp/b2bi-2022-06-23/EdiConfiguration) SDK for C++
- [AWS](https://docs.aws.amazon.com/goto/SdkForJavaV2/b2bi-2022-06-23/EdiConfiguration) SDK for Java V2
- AWS SDK for [Ruby](https://docs.aws.amazon.com/goto/SdkForRubyV3/b2bi-2022-06-23/EdiConfiguration) V3

# <span id="page-158-0"></span>**EdiType**

Specifies the details for the EDI standard that is being used for the transformer. Currently, only X12 is supported. X12 is a set of standards and corresponding messages that define specific business documents.

# **Contents**

# **Important**

This data type is a UNION, so only one of the following members can be specified when used or returned.

# **x12Details**

Returns the details for the EDI standard that is being used for the transformer. Currently, only X12 is supported. X12 is a set of standards and corresponding messages that define specific business documents.

Type: [X12Details](#page-169-0) object

Required: No

# **See Also**

- [AWS](https://docs.aws.amazon.com/goto/SdkForCpp/b2bi-2022-06-23/EdiType) SDK for C++
- [AWS](https://docs.aws.amazon.com/goto/SdkForJavaV2/b2bi-2022-06-23/EdiType) SDK for Java V2
- AWS SDK for [Ruby](https://docs.aws.amazon.com/goto/SdkForRubyV3/b2bi-2022-06-23/EdiType) V3

# <span id="page-159-0"></span>**PartnershipSummary**

A structure that contains the details for a partnership. A partnership represents the connection between you and your trading partner. It ties together a profile and one or more trading capabilities.

# **Contents**

## **createdAt**

Returns a timestamp for creation date and time of the partnership.

Type: Timestamp

Required: Yes

### **partnershipId**

Returns the unique, system-generated identifier for a partnership.

Type: String

Length Constraints: Minimum length of 1. Maximum length of 64.

Pattern: [a-zA-Z0-9\_-]+

Required: Yes

## **profileId**

Returns the unique, system-generated identifier for the profile connected to this partnership.

Type: String

Length Constraints: Minimum length of 1. Maximum length of 64.

Pattern: [a-zA-Z0-9\_-]+

Required: Yes

### **capabilities**

Returns one or more capabilities associated with this partnership.

Type: Array of strings

Length Constraints: Minimum length of 1. Maximum length of 64.

Pattern: [a-zA-Z0-9\_-]+

Required: No

### **modifiedAt**

Returns a timestamp that identifies the most recent date and time that the partnership was modified.

Type: Timestamp

Required: No

#### **name**

Returns the name of the partnership.

Type: String

Length Constraints: Minimum length of 1. Maximum length of 254.

Required: No

### **tradingPartnerId**

Returns the unique, system-generated identifier for a trading partner.

Type: String

Length Constraints: Minimum length of 1. Maximum length of 64.

Pattern: [a-zA-Z0-9\_-]+

Required: No

# **See Also**

- [AWS](https://docs.aws.amazon.com/goto/SdkForCpp/b2bi-2022-06-23/PartnershipSummary) SDK for C++
- [AWS](https://docs.aws.amazon.com/goto/SdkForJavaV2/b2bi-2022-06-23/PartnershipSummary) SDK for Java V2

# • AWS SDK for [Ruby](https://docs.aws.amazon.com/goto/SdkForRubyV3/b2bi-2022-06-23/PartnershipSummary) V3

# <span id="page-162-0"></span>**ProfileSummary**

Contains the details for a profile. A profile is the mechanism used to create the concept of a private network.

# **Contents**

# **businessName**

Returns the name for the business associated with this profile.

Type: String

Length Constraints: Minimum length of 1. Maximum length of 254.

Required: Yes

# **createdAt**

Returns the timestamp for creation date and time of the profile.

Type: Timestamp

Required: Yes

## **name**

Returns the display name for profile.

Type: String

Length Constraints: Minimum length of 1. Maximum length of 254.

Required: Yes

# **profileId**

Returns the unique, system-generated identifier for the profile.

Type: String

Length Constraints: Minimum length of 1. Maximum length of 64.

Pattern: [a-zA-Z0-9\_-]+

### Required: Yes

# **logging**

Specifies whether or not logging is enabled for this profile.

Type: String

Valid Values: ENABLED | DISABLED

Required: No

### **logGroupName**

Returns the name of the logging group.

Type: String

Length Constraints: Minimum length of 1. Maximum length of 512.

Required: No

# **modifiedAt**

Returns the timestamp that identifies the most recent date and time that the profile was modified.

Type: Timestamp

Required: No

# **See Also**

- [AWS](https://docs.aws.amazon.com/goto/SdkForCpp/b2bi-2022-06-23/ProfileSummary) SDK for C++
- [AWS](https://docs.aws.amazon.com/goto/SdkForJavaV2/b2bi-2022-06-23/ProfileSummary) SDK for Java V2
- AWS SDK for [Ruby](https://docs.aws.amazon.com/goto/SdkForRubyV3/b2bi-2022-06-23/ProfileSummary) V3

# <span id="page-164-0"></span>**S3Location**

Specifies the details for the Amazon S3 file location that is being used with AWS B2BI Data Interchange. File locations in Amazon S3 are identified using a combination of the bucket and key.

# **Contents**

# **bucketName**

Specifies the name of the Amazon S3 bucket.

Type: String

Length Constraints: Minimum length of 3. Maximum length of 63.

Required: No

# **key**

Specifies the Amazon S3 key for the file location.

Type: String

Length Constraints: Minimum length of 0. Maximum length of 1024.

Required: No

# **See Also**

- [AWS](https://docs.aws.amazon.com/goto/SdkForCpp/b2bi-2022-06-23/S3Location) SDK for C++
- [AWS](https://docs.aws.amazon.com/goto/SdkForJavaV2/b2bi-2022-06-23/S3Location) SDK for Java V2
- AWS SDK for [Ruby](https://docs.aws.amazon.com/goto/SdkForRubyV3/b2bi-2022-06-23/S3Location) V3

# <span id="page-165-0"></span>**Tag**

Creates a key-value pair for a specific resource. Tags are metadata that you can use to search for and group a resource for various purposes. You can apply tags to capabilities, partnerships, profiles and transformers. A tag key can take more than one value. For example, to group capabilities for accounting purposes, you might create a tag called Group and assign the values Research and Accounting to that group.

# **Contents**

# **Key**

Specifies the name assigned to the tag that you create.

Type: String

Length Constraints: Minimum length of 1. Maximum length of 128.

Required: Yes

# **Value**

Contains one or more values that you assigned to the key name that you create.

Type: String

Length Constraints: Minimum length of 0. Maximum length of 256.

Required: Yes

# **See Also**

- [AWS](https://docs.aws.amazon.com/goto/SdkForCpp/b2bi-2022-06-23/Tag) SDK for C++
- [AWS](https://docs.aws.amazon.com/goto/SdkForJavaV2/b2bi-2022-06-23/Tag) SDK for Java V2
- AWS SDK for [Ruby](https://docs.aws.amazon.com/goto/SdkForRubyV3/b2bi-2022-06-23/Tag) V3

# <span id="page-166-0"></span>**TransformerSummary**

Contains the details for a transformer object. A transformer describes how to process the incoming EDI documents and extract the necessary information to the output file.

# **Contents**

# **createdAt**

Returns a timestamp indicating when the transformer was created. For example, 2023-07-20T19:58:44.624Z.

Type: Timestamp

Required: Yes

## **ediType**

Returns the details for the EDI standard that is being used for the transformer. Currently, only X12 is supported. X12 is a set of standards and corresponding messages that define specific business documents.

Type: [EdiType](#page-158-0) object

**Note:** This object is a Union. Only one member of this object can be specified or returned.

Required: Yes

## **fileFormat**

Returns that the currently supported file formats for EDI transformations are JSON and XML.

Type: String

Valid Values: XML | JSON

Required: Yes

## **mappingTemplate**

Returns the mapping template for the transformer. This template is used to map the parsed EDI file using JSONata or XSLT.

Type: String

Length Constraints: Minimum length of 0. Maximum length of 350000.

Required: Yes

#### **name**

Returns the descriptive name for the transformer.

Type: String

Length Constraints: Minimum length of 1. Maximum length of 254.

Required: Yes

### **status**

Returns the state of the newly created transformer. The transformer can be either active or inactive. For the transformer to be used in a capability, its status must active.

Type: String

Valid Values: active | inactive

Required: Yes

### **transformerId**

Returns the system-assigned unique identifier for the transformer.

Type: String

Length Constraints: Minimum length of 1. Maximum length of 64.

Pattern: [a-zA-Z0-9\_-]+

Required: Yes

### **modifiedAt**

Returns a timestamp representing the date and time for the most recent change for the transformer object.

Type: Timestamp

Required: No

### **sampleDocument**

Returns a sample EDI document that is used by a transformer as a guide for processing the EDI data.

Type: String

Length Constraints: Minimum length of 0. Maximum length of 1024.

Required: No

# **See Also**

- [AWS](https://docs.aws.amazon.com/goto/SdkForCpp/b2bi-2022-06-23/TransformerSummary) SDK for C++
- [AWS](https://docs.aws.amazon.com/goto/SdkForJavaV2/b2bi-2022-06-23/TransformerSummary) SDK for Java V2
- AWS SDK for [Ruby](https://docs.aws.amazon.com/goto/SdkForRubyV3/b2bi-2022-06-23/TransformerSummary) V3

# <span id="page-169-0"></span>**X12Details**

A structure that contains the X12 transaction set and version. The X12 structure is used when the system transforms an EDI (electronic data interchange) file.

# *(i)* Note

If an EDI input file contains more than one transaction, each transaction must have the same transaction set and version, for example 214/4010. If not, the transformer cannot parse the file.

# **Contents**

## **transactionSet**

Returns an enumerated type where each value identifies an X12 transaction set. Transaction sets are maintained by the X12 Accredited Standards Committee.

Type: String

```
Valid Values: X12_110 | X12_180 | X12_204 | X12_210 | X12_211 | X12_214 | 
X12_215 | X12_259 | X12_260 | X12_266 | X12_269 | X12_270 | X12_271 | 
X12_274 | X12_275 | X12_276 | X12_277 | X12_278 | X12_310 | X12_315 | 
X12_322 | X12_404 | X12_410 | X12_417 | X12_421 | X12_426 | X12_810 | 
X12_820 | X12_824 | X12_830 | X12_832 | X12_834 | X12_835 | X12_837 | 
X12_844 | X12_846 | X12_849 | X12_850 | X12_852 | X12_855 | X12_856 | 
X12_860 | X12_861 | X12_864 | X12_865 | X12_869 | X12_870 | X12_940 | 
X12_945 | X12_990 | X12_997 | X12_999 | X12_270_X279 | X12_271_X279 | 
X12_275_X210 | X12_275_X211 | X12_276_X212 | X12_277_X212 | X12_277_X214 
| X12_277_X364 | X12_278_X217 | X12_820_X218 | X12_820_X306 | 
X12_824_X186 | X12_834_X220 | X12_834_X307 | X12_834_X318 | X12_835_X221 
| X12_837_X222 | X12_837_X223 | X12_837_X224 | X12_837_X291 | 
X12_837_X292 | X12_837_X298 | X12_999_X231
```
Required: No

## **version**

Returns the version to use for the specified X12 transaction set.

Type: String

Valid Values: VERSION\_4010 | VERSION\_4030 | VERSION\_5010 | VERSION\_5010\_HIPAA

Required: No

# **See Also**

- [AWS](https://docs.aws.amazon.com/goto/SdkForCpp/b2bi-2022-06-23/X12Details) SDK for C++
- [AWS](https://docs.aws.amazon.com/goto/SdkForJavaV2/b2bi-2022-06-23/X12Details) SDK for Java V2
- AWS SDK for [Ruby](https://docs.aws.amazon.com/goto/SdkForRubyV3/b2bi-2022-06-23/X12Details) V3

# <span id="page-171-0"></span>**Common Parameters**

The following list contains the parameters that all actions use for signing Signature Version 4 requests with a query string. Any action-specific parameters are listed in the topic for that action. For more information about Signature Version 4, see Signing AWS API [requests](https://docs.aws.amazon.com/IAM/latest/UserGuide/reference_aws-signing.html) in the *IAM User Guide*.

# **Action**

The action to be performed.

Type: string

Required: Yes

### **Version**

The API version that the request is written for, expressed in the format YYYY-MM-DD.

Type: string

Required: Yes

## **X-Amz-Algorithm**

The hash algorithm that you used to create the request signature.

Condition: Specify this parameter when you include authentication information in a query string instead of in the HTTP authorization header.

Type: string

Valid Values: AWS4-HMAC-SHA256

Required: Conditional

# **X-Amz-Credential**

The credential scope value, which is a string that includes your access key, the date, the region you are targeting, the service you are requesting, and a termination string ("aws4\_request"). The value is expressed in the following format: *access\_key*/*YYYYMMDD*/*region*/*service*/ aws4\_request.

For more information, see Create a signed AWS API [request](https://docs.aws.amazon.com/IAM/latest/UserGuide/create-signed-request.html) in the *IAM User Guide*.

Condition: Specify this parameter when you include authentication information in a query string instead of in the HTTP authorization header.

Type: string

Required: Conditional

### **X-Amz-Date**

The date that is used to create the signature. The format must be ISO 8601 basic format (YYYYMMDD'T'HHMMSS'Z'). For example, the following date time is a valid X-Amz-Date value: 20120325T120000Z.

Condition: X-Amz-Date is optional for all requests; it can be used to override the date used for signing requests. If the Date header is specified in the ISO 8601 basic format, X-Amz-Date is not required. When X-Amz-Date is used, it always overrides the value of the Date header. For more information, see Elements of an AWS API request [signature](https://docs.aws.amazon.com/IAM/latest/UserGuide/signing-elements.html) in the *IAM User Guide*.

Type: string

Required: Conditional

## **X-Amz-Security-Token**

The temporary security token that was obtained through a call to AWS Security Token Service (AWS STS). For a list of services that support temporary security credentials from AWS STS, see AWS [services](https://docs.aws.amazon.com/IAM/latest/UserGuide/reference_aws-services-that-work-with-iam.html) that work with IAM in the *IAM User Guide*.

Condition: If you're using temporary security credentials from AWS STS, you must include the security token.

Type: string

Required: Conditional

### **X-Amz-Signature**

Specifies the hex-encoded signature that was calculated from the string to sign and the derived signing key.

Condition: Specify this parameter when you include authentication information in a query string instead of in the HTTP authorization header.

Type: string

Required: Conditional

# **X-Amz-SignedHeaders**

Specifies all the HTTP headers that were included as part of the canonical request. For more information about specifying signed headers, see Create a signed AWS API [request](https://docs.aws.amazon.com/IAM/latest/UserGuide/create-signed-request.html) in the *IAM User Guide*.

Condition: Specify this parameter when you include authentication information in a query string instead of in the HTTP authorization header.

Type: string

Required: Conditional

# <span id="page-174-0"></span>**Common Errors**

This section lists the errors common to the API actions of all AWS services. For errors specific to an API action for this service, see the topic for that API action.

### **AccessDeniedException**

You do not have sufficient access to perform this action.

HTTP Status Code: 400

### **IncompleteSignature**

The request signature does not conform to AWS standards.

HTTP Status Code: 400

### **InternalFailure**

The request processing has failed because of an unknown error, exception or failure.

HTTP Status Code: 500

# **InvalidAction**

The action or operation requested is invalid. Verify that the action is typed correctly.

HTTP Status Code: 400

# **InvalidClientTokenId**

The X.509 certificate or AWS access key ID provided does not exist in our records.

HTTP Status Code: 403

## **NotAuthorized**

You do not have permission to perform this action.

HTTP Status Code: 400

### **OptInRequired**

The AWS access key ID needs a subscription for the service.

HTTP Status Code: 403

#### **RequestExpired**

The request reached the service more than 15 minutes after the date stamp on the request or more than 15 minutes after the request expiration date (such as for pre-signed URLs), or the date stamp on the request is more than 15 minutes in the future.

HTTP Status Code: 400

### **ServiceUnavailable**

The request has failed due to a temporary failure of the server.

HTTP Status Code: 503

### **ThrottlingException**

The request was denied due to request throttling.

HTTP Status Code: 400

### **ValidationError**

The input fails to satisfy the constraints specified by an AWS service.

HTTP Status Code: 400